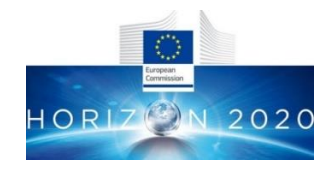

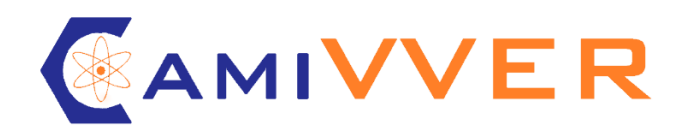

## **Codes And Methods Improvements for VVER comprehensive safety assessment**

Grant Agreement Number: 945081 Start date: 01/09/2020 - Duration: 36 Months

**WP6 - Task 6.1**

# **D6.1 – Description of CFD models from partners Results of outlet flow distribution benchmark**

Olivier Bernard (FRAMATOME) Michael Böttcher (KIT) Artur Hashymov, Denis Ruban (ENERGORISK) Ulrich Bieder, Raksmy Nop (CEA) Ossama Abdelhalim, Andrea Pucciarelli (UNIPI)

Version 1 – 18/02/2022

#### **CAMIVVER** – Grant Agreement Number: 945081

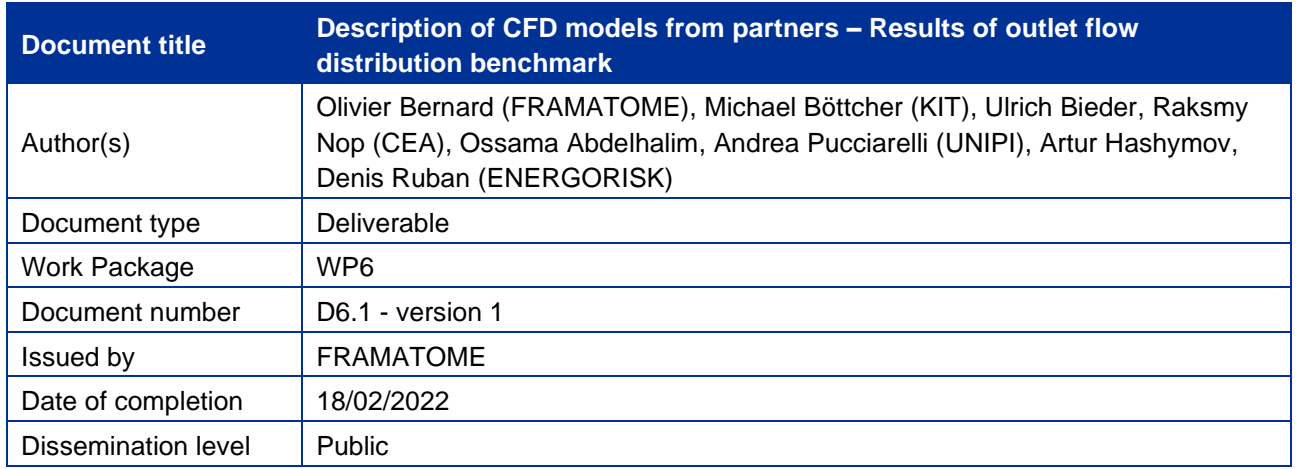

### <span id="page-1-0"></span>**Summary**

CAMIVVER WP6 is dedicated to the CFD analysis of VVER-1000 vessel, and especially to the evaluation of flow mixing in the bottom part of the vessel.

This report describes the achievements of task 6.1:

- Preparation of a common CAD model of VVER vessel to be used for WP6.
- Preparation of CFD models from each WP6 partners. These CFD models are described in this report.
- Check of CFD models consistency on a nominal full-power steady-state benchmark.

Although CFD models have been developed by several participants (KIT, FRAMATOME, CEA, UNIPI, ENERGORISK) using different CFD tools (CFX, FLUENT, STAR-CCM+, TRIO-CFD), these models have provided consistent results in term of core-outlet temperature distribution.

These CFD models are now to be used within task 6.2 dedicated to Kozloduy-6 mixing experiment exercise.

## **Approval**

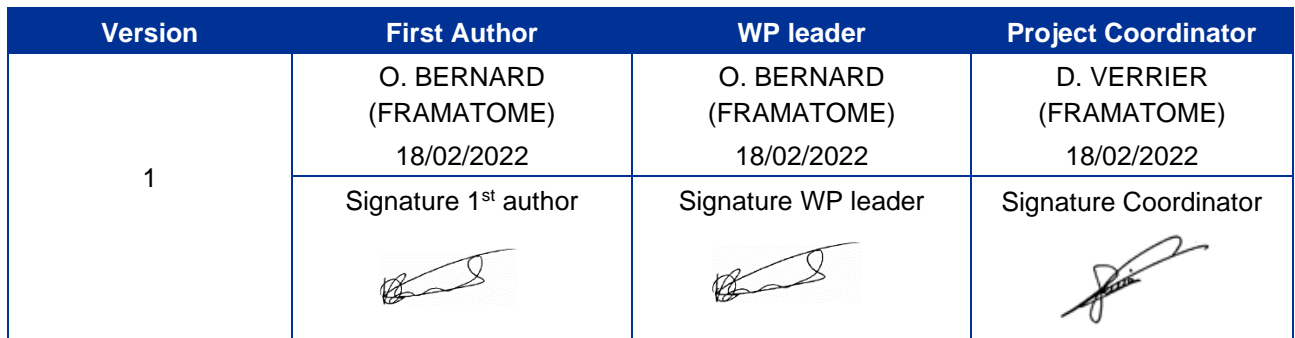

## **Table of contents**

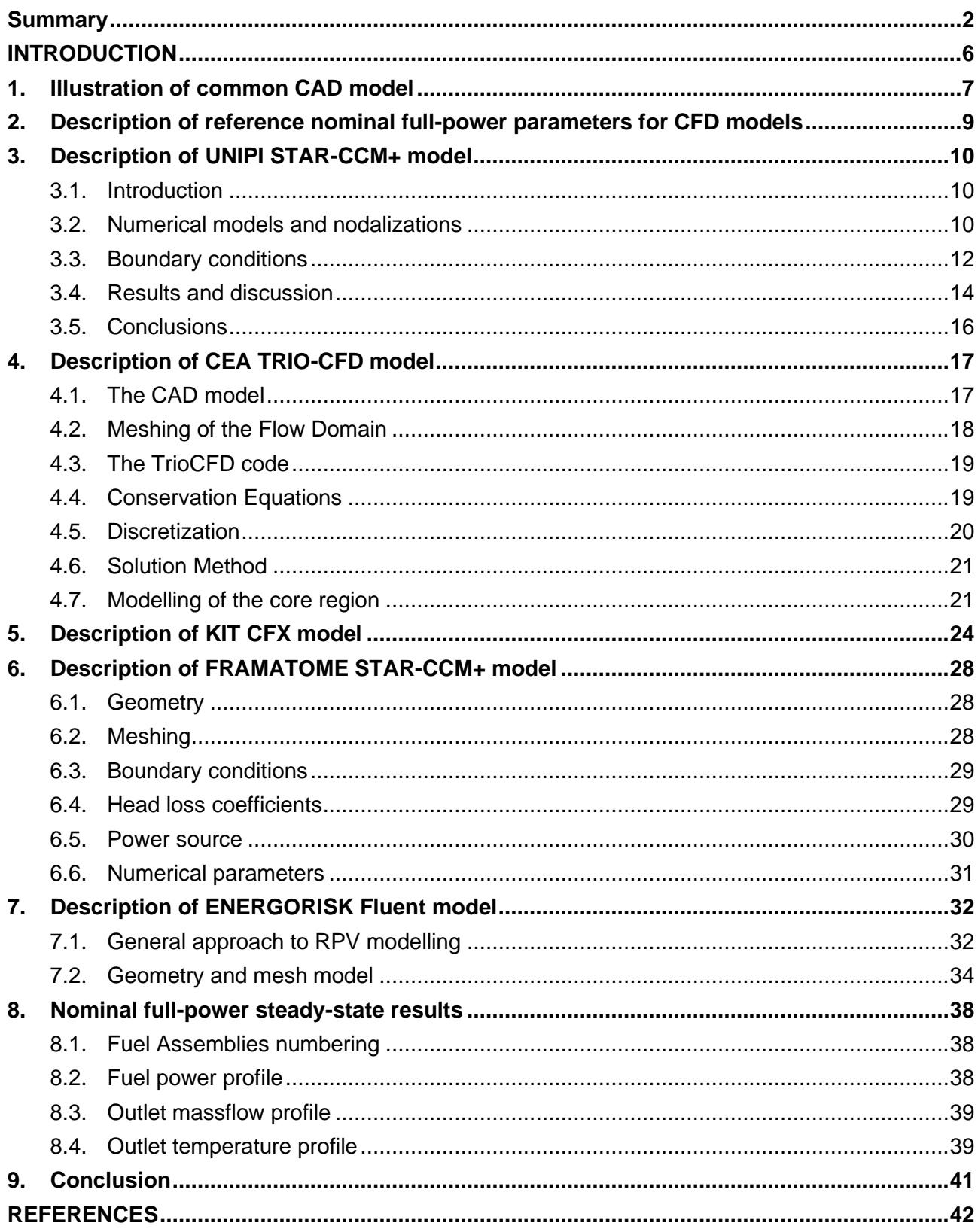

## **List of Figures**

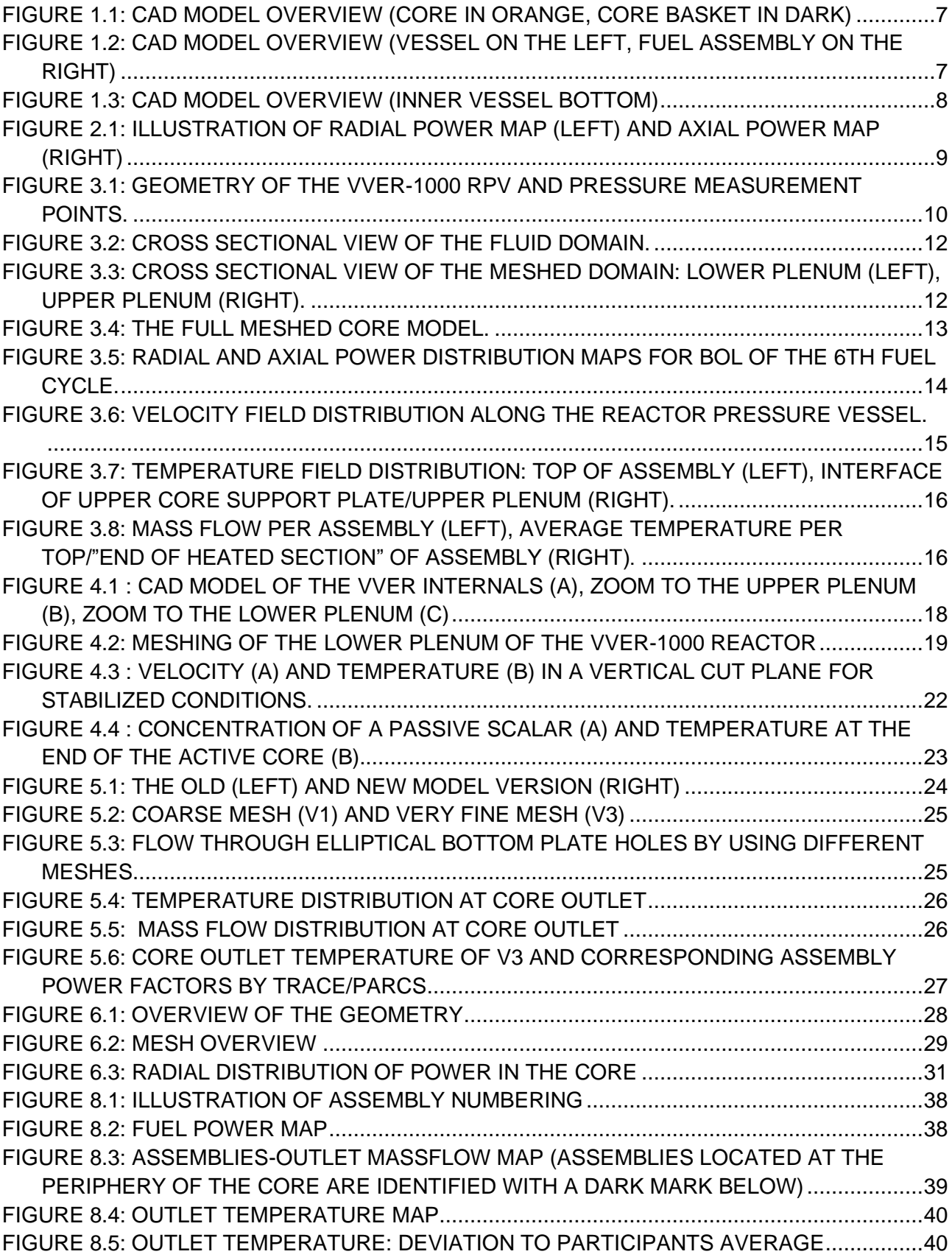

## **List of Tables**

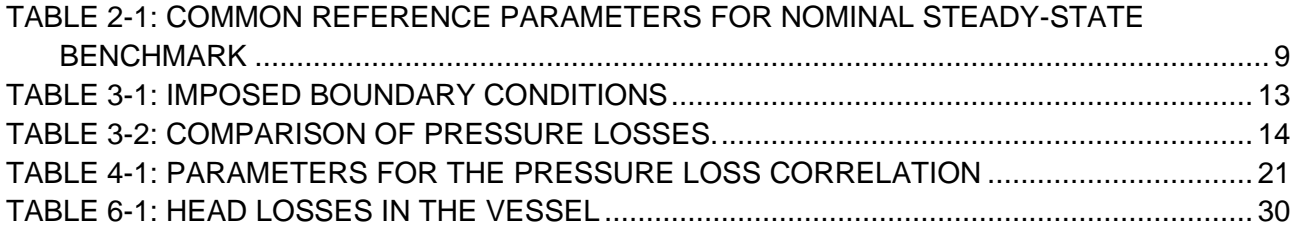

Abbreviations

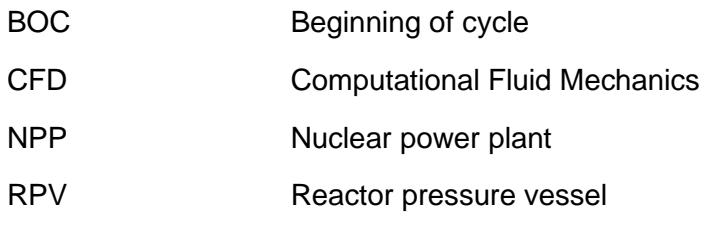

#### <span id="page-5-0"></span>**INTRODUCTION**

CAMIVVER WP6 has the objective to improve CFD modelling and validation for VVER applications, especially mixing in primary vessel. In particular:

- Perform enhanced and updated CFD validation on Kozloduy-6 mixing experiment. Benchmark CFD analysis from partners regarding this experiment. This implies CFD models development and upgrades from partners.
- Proceed to uncertainty propagation through CFD models.

Task 6.1 is a preliminary task dedicated to the preparation of this work package, through the following stages:

- Preparation of a common CAD model of VVER vessel to be used for WP6. Paragraph [1](#page-6-0) illustrates this CAD model.
- Preparation of CFD models from each WP6 partners. These CFD models are described from paragraphs [3](#page-9-0) to [6.](#page-27-0)
- Check of CFD models consistency on a nominal full-power steady-state benchmark. The input data to be used for this benchmark are detailed in paragraph [2,](#page-8-0) and the results of the benchmark are described on paragraph [8.](#page-37-0)

#### <span id="page-6-0"></span>**1. Illustration of common CAD model**

The common VVER vessel CAD model developed in the frame of WP6 is illustrated on [Figure 1.1,](#page-6-1) [Figure 1.2](#page-6-2) and [Figure 1.3.](#page-7-0) This CAD model is based on drawings available in CAMIVVER deliverable D3.1 [\[2\].](#page-41-1)

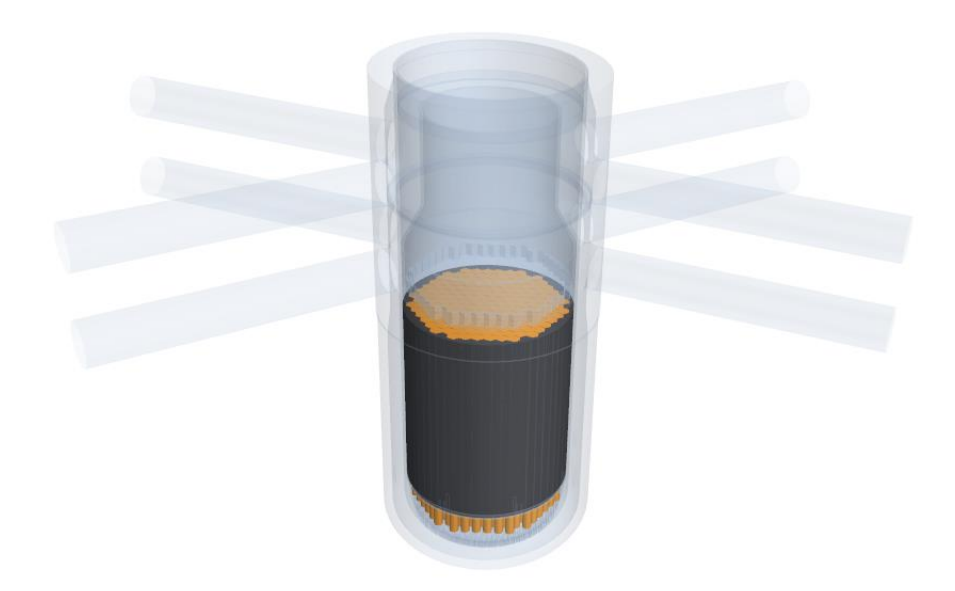

*Figure 1.1: CAD model overview (core in orange, core basket in dark)*

<span id="page-6-1"></span>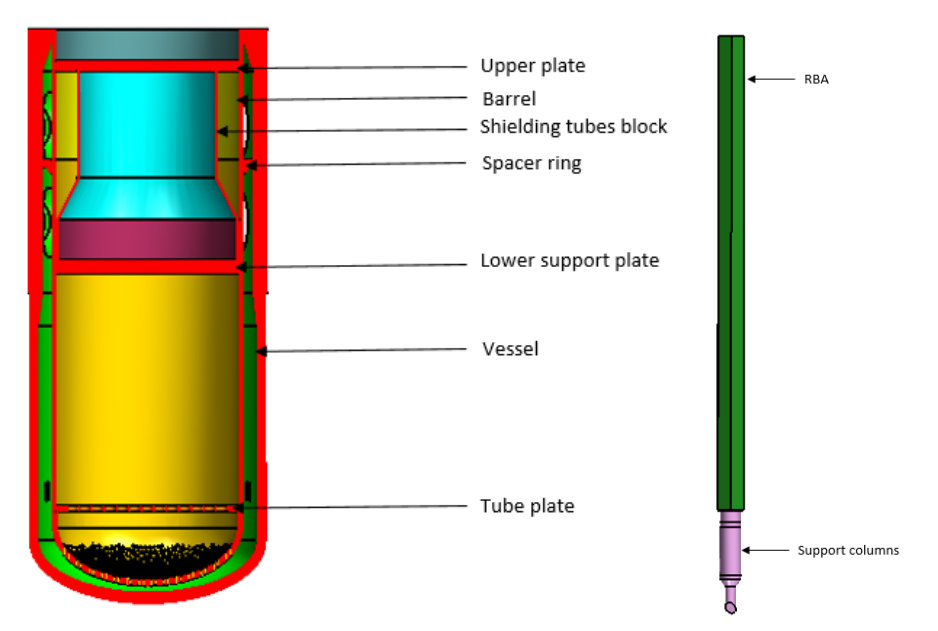

<span id="page-6-2"></span>*Figure 1.2: CAD model overview (vessel on the left, fuel assembly on the right)*

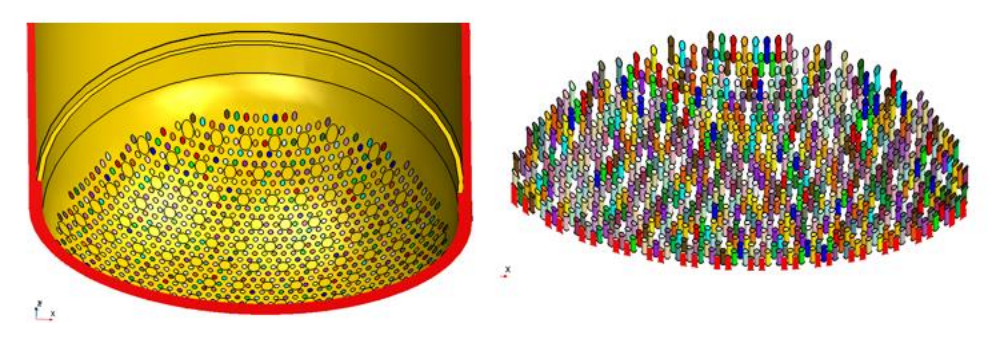

<span id="page-7-0"></span>*Figure 1.3: CAD model overview (inner vessel bottom)*

#### <span id="page-8-0"></span>**2. Description of reference nominal full-power parameters for CFD models**

The following parameters have been arbitrary selected for CFD models set-up and comparison:

<span id="page-8-2"></span>

| <b>Parameters</b>        | <b>Value</b>                        | <b>Comments</b>                                                                                                    |  |
|--------------------------|-------------------------------------|----------------------------------------------------------------------------------------------------|--|
| Vessel inlet temperature | 287 °C<br>560,15 K                  | Temperature for incoming water through cold<br>leg nozzles                                                                                                    |  |
| CFD vessel flowrate      | 17434 kg/s                          | The total vessel flowrate is 17610 kg/s, but 1%<br>of this flowrate is supposed to bypass the<br>vessel by leaking from cold to hot leg.<br>Therefore, the vessel flowrate is reduced to<br>17434 kg/s in CFD models |  |
| Core flowrate            | 16912 kg/s                          | The core-bypass flowrate is supposed to be<br>3% of the total CFD vessel flowrate.                                                                                                    |  |
| Core-bypass flowrate     | 523 kg/s                            |                                                                                                    |  |
| <b>Core Power</b>        | 3000 MW                             |                                                                                                    |  |
| Power distribution       | Table 3.3.1 of<br>D <sub>3</sub> .2 | The fuel loading is supposed to be beginning<br>of cycle 6, unit 6 of Kozloduy.                                                                                                    |  |
|                          | Figure 3.3.2 of<br>D <sub>3.2</sub> | This fuel loading is described in CAMIVVER<br>deliverable 3.2 [3], table 3.3.1 (begin of life)<br>for the axial distribution and figure 3.3.2 for<br>the radial distribution                                         |  |

*Table 2-1: Common reference parameters for nominal steady-state benchmark* 

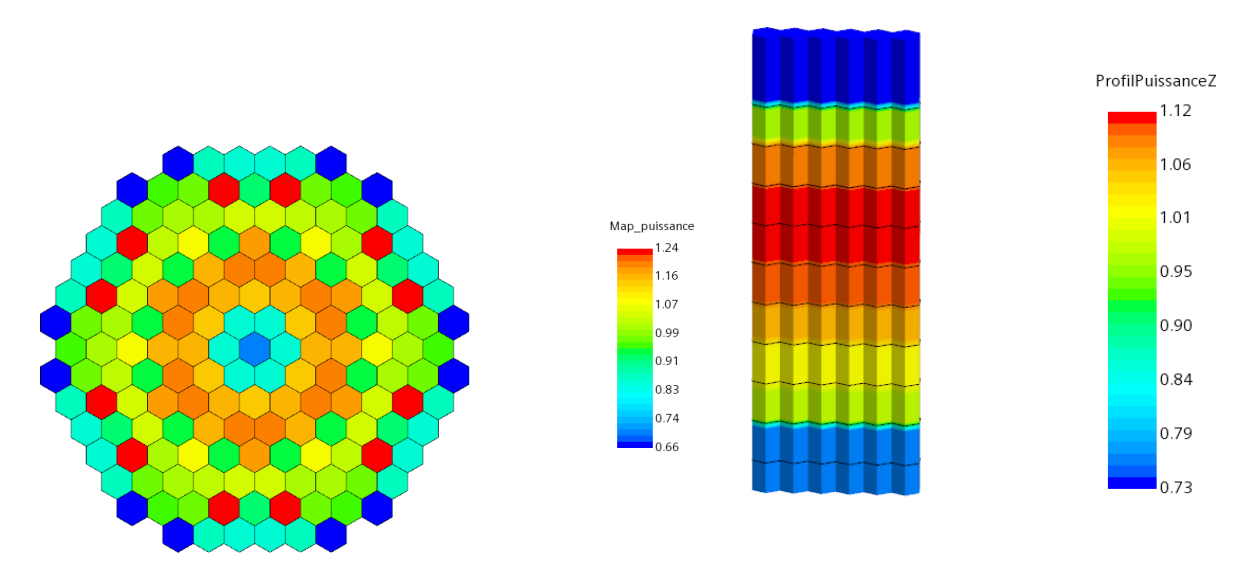

<span id="page-8-1"></span>*Figure 2.1: illustration of radial power map (left) and axial power map (right)*

#### <span id="page-9-0"></span>**3. Description of UNIPI STAR-CCM+ model**

#### <span id="page-9-1"></span>**3.1. Introduction**

In the framework of the Codes And Methods Improvements for VVER comprehensive safety assessment project (CAMIVVER), a three-dimensional CFD model is developed for an improved description of the coolant mixing phenomena within the VVER reactor pressure vessel (RPV). The standard design of the VVER-1000 model V320 is considered; the reference data are derived from the operational data of the Kozloduy Unit 6 nuclear power plant (NPP) provided in work package 3 (WP3) report [\[3\].](#page-41-2)

The VVER-1000/V320 is a pressurized water reactor of 3000 MW thermal power with four primary loops which produces 1000 MW of electric power. The nominal operating conditions of full power are 15.75 MPa of system pressure, 287℃ of core inlet temperature and 17611 kg/sec of reactor coolant mass flow rate. The RPV has four inlet nozzles and four outlet nozzles to connect the primary loops and the primary sides of horizontal steam generators. The core is comprised of 163 hexagonal fuel assemblies (FAs) without a shroud (i.e., open type core); each FA contains 312 fuel pins, where the total active core height is 3550 mm starting 355 mm above the bottom of the FA.

The primary coolant enters from the inlet nozzles and mainly flows towards the downcomer; about 1% of the flow, instead, bypasses the core and directly reaches the hot leg through a spacer ring. After the downcomer, the flow reaches the elliptical bottom of the RPV, and it enters the perforated elliptical bottom of the core barrel which serves as distributor plate (see [Figure 3.1\)](#page-9-3). As soon as the coolant passes through the perforated elliptical bottom of the barrel, the coolant flows upward through the fuel supporting columns and into the bottom of FAs. The heads of the FAs connect the core flow to the upper plenum, where the flow exits to the outlet nozzles passing through the perforated frame of the shielding tubes block and then through the perforated section in the barrel.

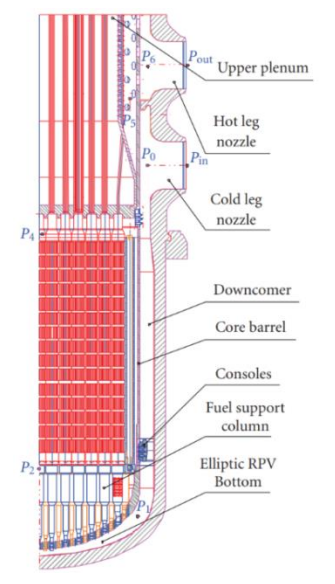

*Figure 3.1: Geometry of the VVER-1000 RPV and pressure measurement points.*

#### <span id="page-9-3"></span><span id="page-9-2"></span>**3.2. Numerical models and nodalizations**

In order to simulate the involved phenomena, a full 3D geometry of the VVER-1000 was developed considering several geometrical simplifications to fit the computational capabilities and reduce the targeted computational cost. The developed geometry consists of inlet nozzles, downcomer, lower plenum, core region, upper plenum, and outlet nozzles. The spacer ring, which isolates the hot legs from the cold ones, was not modelled and, as a consequence, the bypass flow from hot to cold legs was taken into account while setting the boundary conditions: the imposed mass flow rate was thus

reduced by 1% with respect to the reference value. The core region was simplified to a hexagonal FA grid without modelling the fuel rods, spacer grids and inlet/outlet heads. Furthermore, the core basket was modelled as a hollow cylinder having a flat interface with the lower plenum to account for the core bypass as illustrated in [Figure 3.2.](#page-11-1) The upper core support plate was modelled as a unique fluid region without any perforations preserving the continuity of core flow to the upper plenum. The upper plenum was assumed to be suitably modelled by a fluid region without including the shielding tube and control rod driving arms. Finally, the perforated frame of the shielding tube block and the perforated section of the barrel were modelled as fluid regions without any perforation.

As a result of all these geometrical simplifications, only fluid regions were considered and no solid parts were modelled: the flow domain thus consists of the 7 fluid regions shown in [Figure 3.2.](#page-11-1) Six porous regions were modelled due to the simplifications mentioned earlier, they are: core region, core basket, upper core plate, perforated frame of the shielding tubes block, the perforated barrel, and the upper plate. Thanks to the introduction of these porous media, the effects related to the fluid/solid interactions can be modelled by tuning the resistance parameters in the porous regions themselves: this allows for a smaller total element count and perpetuates the capability to reproduce the targeted pressure losses in Kozloduy Unit 6 NPP.

The modelled fluid region, which includes inlet/outlet nozzles, downcomer, lower and upper plena, was constructed by 24.8 million unstructured polyhedral cells. A cross sectional view of the lower and upper plena are shown in [Figure 3.3.](#page-11-2) The modelled core region contains approximately 1 million cells, constructed from 50 prismatic cell layers generated from polygonal cells. [Figure 3.4](#page-12-0) shows the full meshed core region. Finally, all the porous regions were generated using unstructured polyhedral cells and constructed by 1.8 million cells. Therefore, the full geometry was constructed by a mesh grid of roughly 27.6 million cells. It is important to notice that, as emphasized earlier in this report, since neither the fuel pins in the FA nor the internal structure of the upper plenum was modelled, additional pressure losses were introduced in the porous regions in order to reproduce the design pressure losses measured at the positions P0, P2, P4, P5 and P6 as indicated on [Figure 3.1,](#page-9-3) while operating at nominal conditions.

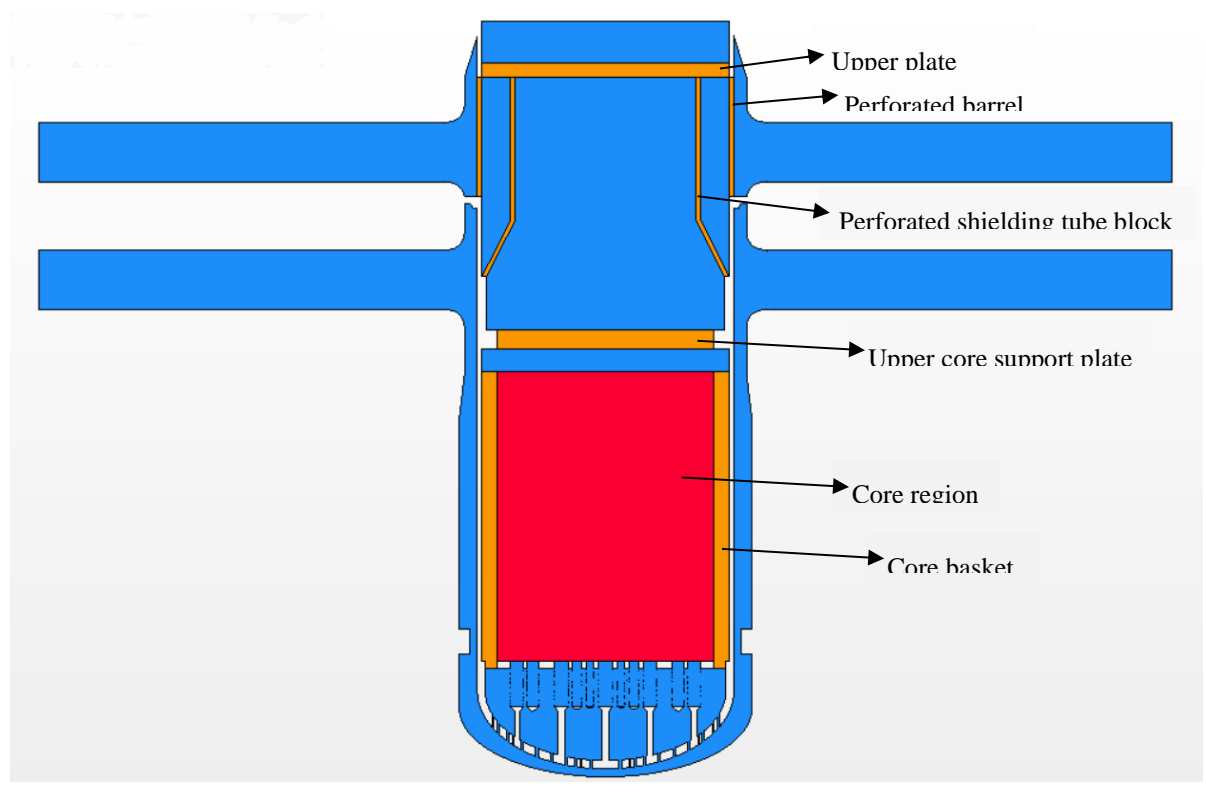

*Figure 3.2: Cross sectional view of the fluid domain.*

<span id="page-11-1"></span>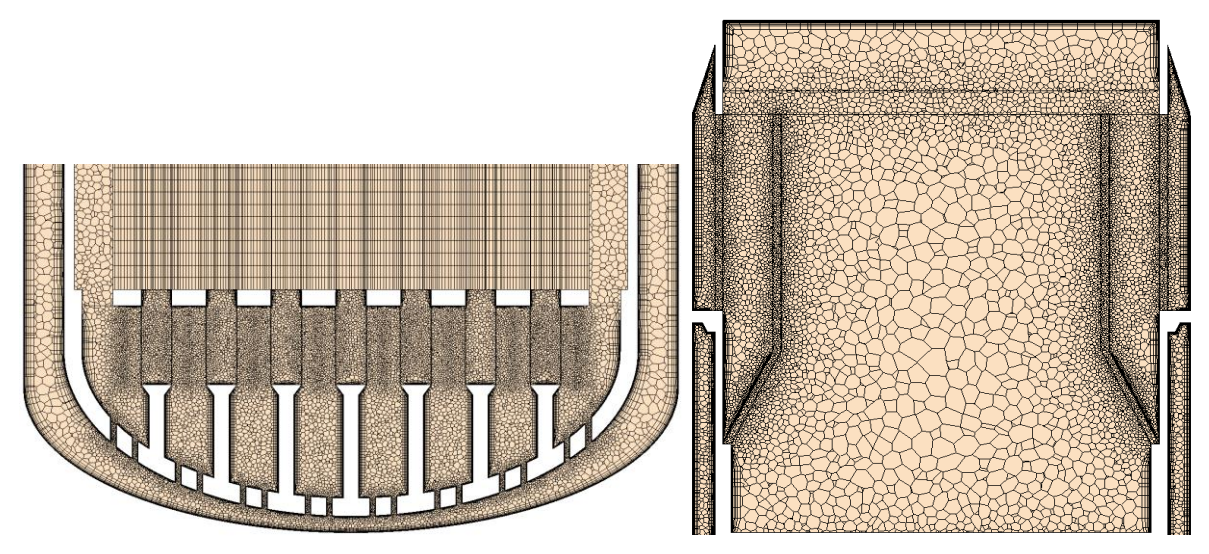

*Figure 3.3: Cross sectional view of the meshed domain: lower plenum (left), upper plenum (right).*

### <span id="page-11-2"></span><span id="page-11-0"></span>**3.3. Boundary conditions**

The developed numerical model is used to predict the VVER-1000 core outlet temperature and mass flow at the exit of the assemblies while operating at nominal conditions using the STAR-CCM+ code. The imposed boundary conditions are reported in [Table 3-1.](#page-12-1) The properties of the coolant were introduced as temperature-dependent polynomials at a pressure of 15.5 MPa, assuming it to be close to the average pressure inside the core. The imposed 3000 MW thermal power in the active core region was considered assuming the axial power distribution for the average assembly and the radial power distribution maps as shown in [Figure 3.5](#page-13-1) for Beginning Of Life (BOL) of the 6th fuel cycle of unit 6 of Kozloduy NPP as reported in WP3 report of A. Stefanova et al. [1].

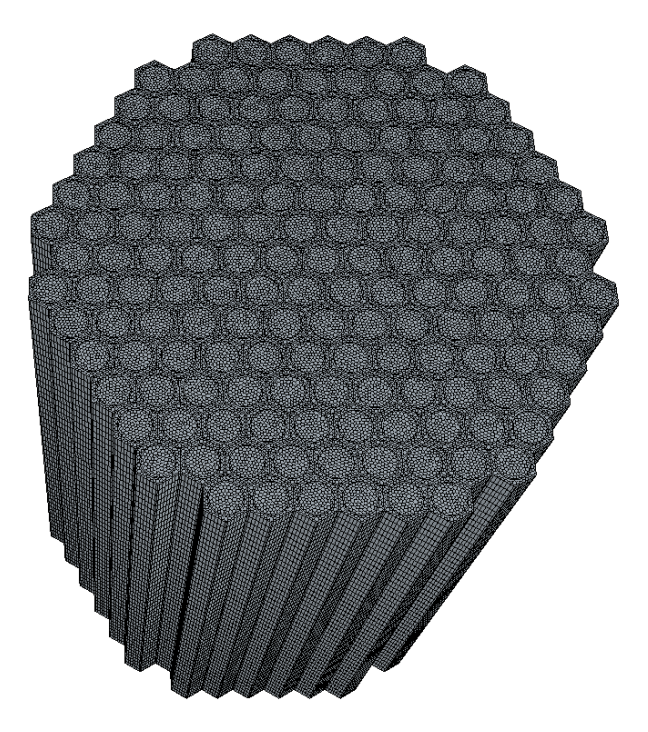

*Figure 3.4: The full meshed core model.*

<span id="page-12-1"></span><span id="page-12-0"></span>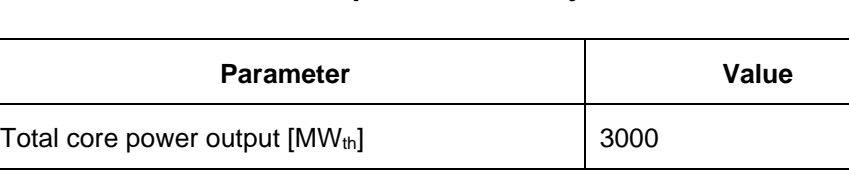

Core pressure [MPa] 15.75

Core inlet temperature [℃] 287

Total Mass flow rate\* [kg/s] 17434.89

\* - the value of the mass flow excluding the 1% cold-hot legs bypass

*Table 3-1: Imposed Boundary conditions*

The turbulence model adopted is a standard k-ε Low-Re model with all y+ wall treatment for nearwall flow with 2<sup>nd</sup> order convection scheme. In order to reproduce the pressure losses distribution for Kozloduy NPP, additional isotropic and orthotropic inertial porous resistance coefficients were used to set the pressure losses in the porous regions to match the pressure losses measured at the reference locations reported in [Figure 3.1](#page-9-3) for nominal steady-state conditions. A uniform azimuthal resistance coefficient of a value  $26879$  kg/m<sup>4</sup> was used for the core region and no radial resistance was adopted for the core region. In addition, a uniform azimuthal resistance coefficient of a value 211202 kg/m<sup>4</sup> was used for the core basket region, in order to predict a core-bypass mass flow rate close to the one estimated in the reference report [1], to be in the range of 3% of the total CFD vessel flowrate. Eventually, an overall isotropic resistance coefficient of a value 5900 kg/m<sup>4</sup> was used for the upper plenum regions. These resistance coefficients are going to be maintained also for the transient computations foreseen for the next steps of the project. [Table 3-2](#page-13-2) presents a comparison between the measured pressure at reference locations and model CFD predictions for nominal steady state conditions.

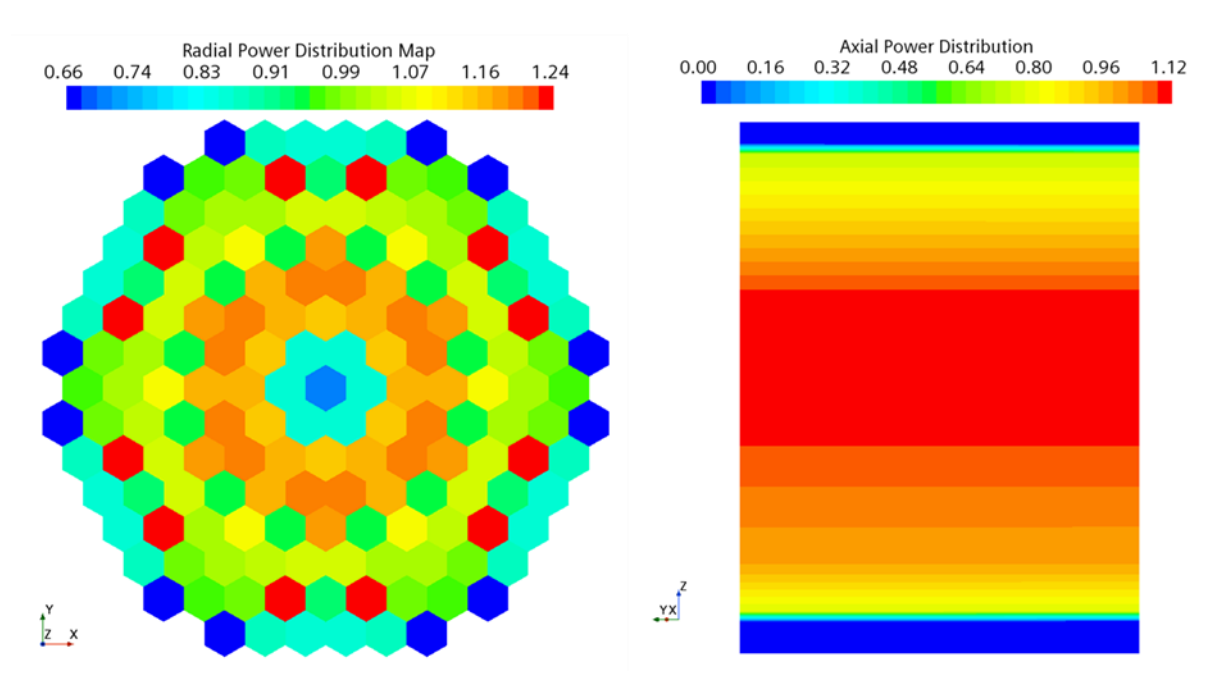

<span id="page-13-2"></span><span id="page-13-1"></span>*Figure 3.5: Radial and Axial power distribution maps for BOL of the 6th fuel cycle.*

| ΔР        | $\Delta P$ measured [MPa] | $\Delta P$ CFD [MPa] |  |
|-----------|---------------------------|----------------------|--|
| $P0 - P2$ | 0.201                     | 0.19551              |  |
| $P2 - P4$ | 0.142                     | 0.14199              |  |
| $P4 - P5$ | 0.029                     | 0.02897              |  |
| $P4 - P6$ | 0.037                     | 0.03689              |  |
| $PQ - P6$ | 0.392                     | 0.37141              |  |

*Table 3-2: Comparison of pressure losses.*

## <span id="page-13-0"></span>**3.4. Results and discussion**

[Figure 3.6](#page-14-0) shows the velocity field distribution developed in the VVER-1000 reactor while operating at nominal steady-state condition. The velocity distribution in the downcomer is stable and a peak of the velocity magnitude is resolved in the vicinity of the inlet nozzles. The presence of the consoles, which hold the barrel in its position, slightly disturbs the flow entering the lower plenum. Starting from the consoles, the flow begins to accelerate up to reaching the centre of the bottom plate of the reactor vessel where it slows down, forming a sort of stagnation area. Then, the coolant enters the lower plenum via the perforated elliptical bottom plate of the barrel where the maximum of the velocity field is achieved.

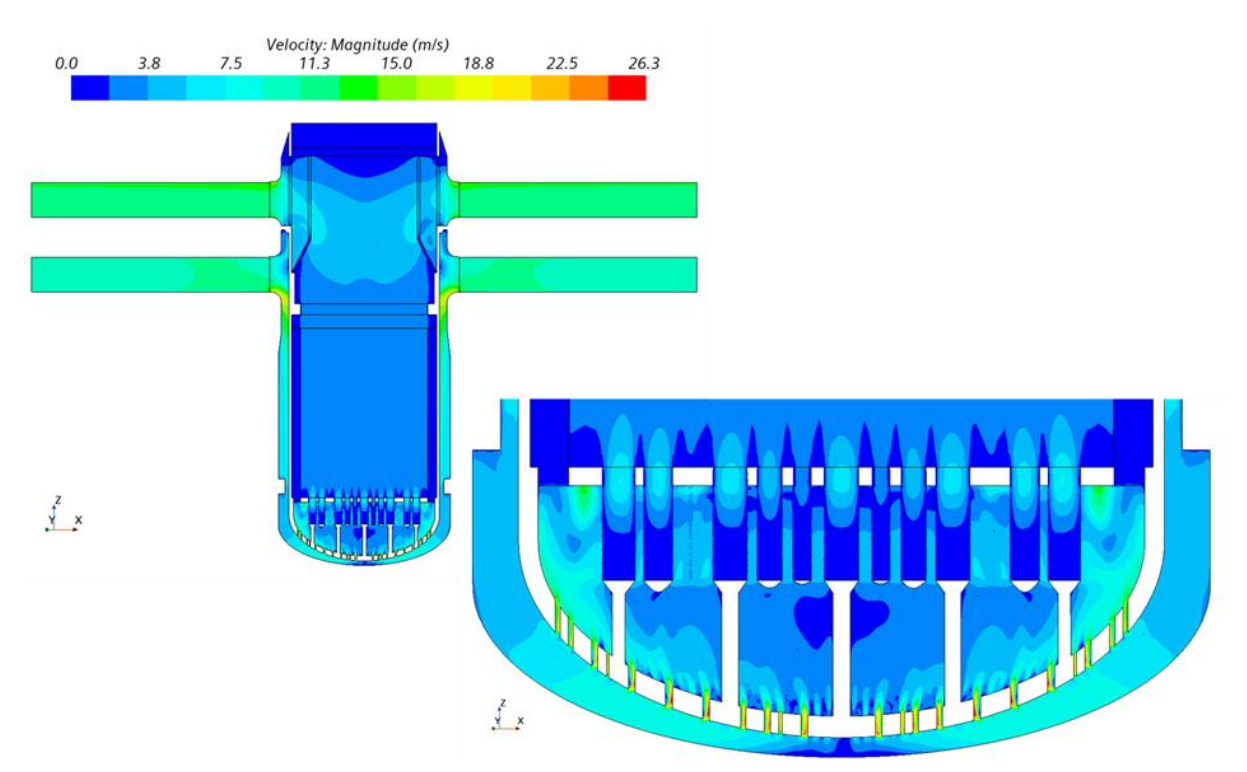

*Figure 3.6: Velocity field distribution along the reactor pressure vessel.*

<span id="page-14-0"></span>The temperature distribution at the core outlet, shown in [Figure 3.7,](#page-15-1) is coherent with the radial power distribution shown in [Figure 3.5.](#page-13-1) Locations of the maximum temperature at top of assemblies [\(Figure](#page-15-1)  [3.7](#page-15-1) left) are following the peaks of the radial power factor as shown in [Figure 3.5.](#page-13-1) On the other hand, the temperature field distribution just before entering the upper plenum [\(Figure 3.7](#page-15-1) right) shows a wide dispersion for the maximum temperature, especially at the centre of the core with respect to its periphery, due to the mixing of the coolant after leaving the assemblies. Moreover, the average values of the computed temperature are in the same range of the measured data for nominal steady state operating conditions of Kozloduy-6 NPP.

[Figure 3.8](#page-15-2) shows the radial assembly-by-assembly mass flow and average temperature distributions. The computed assembly outlet temperatures refer to the end of the heated part of the assemblies and a good agreement is obtained compared to the measured data for nominal steady state. The average mass flow per assembly is 103.7 kg/s and the predicted mass flow is quasi symmetrical for all loops except for assembly no. 56, corresponding to loop no. 2, which shows a slightly lower mass flow rate compared to that central sector of the core. Also, the average temperature per top of assembly shown in [\(Figure 3.8](#page-15-2) right) is quasi symmetrical for most of the core, except at the central part where assemblies no. 81 and no. 95 show a 1℃ less compared to the rest of the central assembly ring.

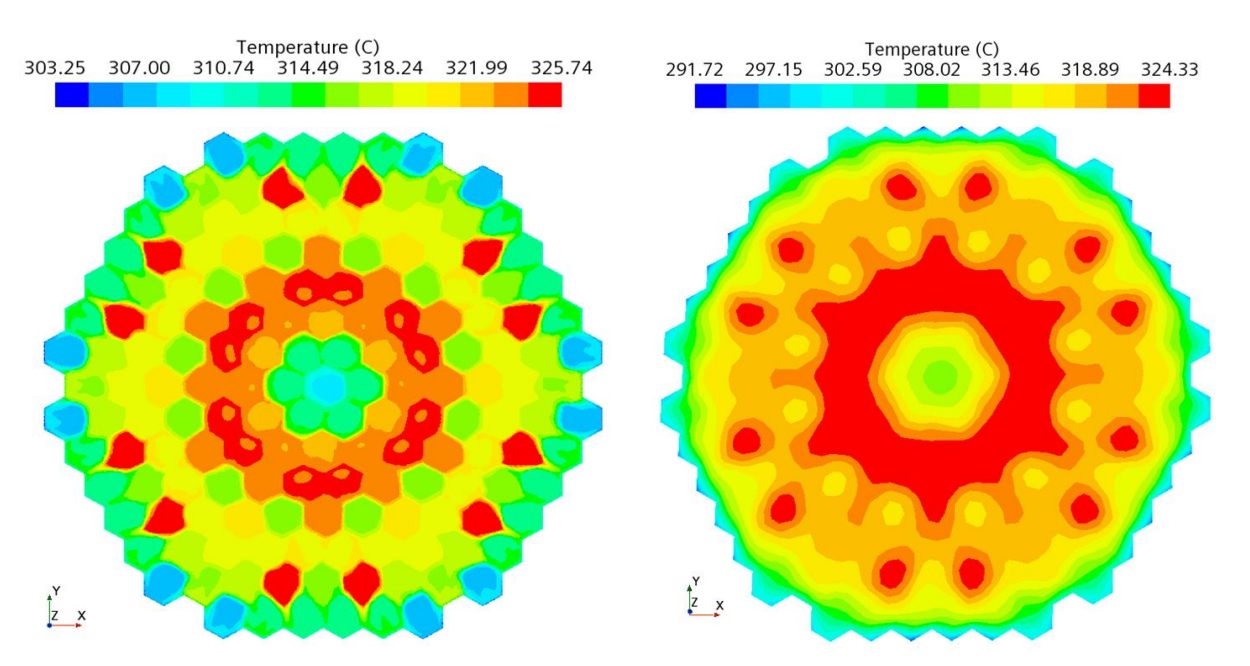

<span id="page-15-1"></span>*Figure 3.7: Temperature field distribution: top of assembly (left), interface of upper core support plate/upper plenum (right).*

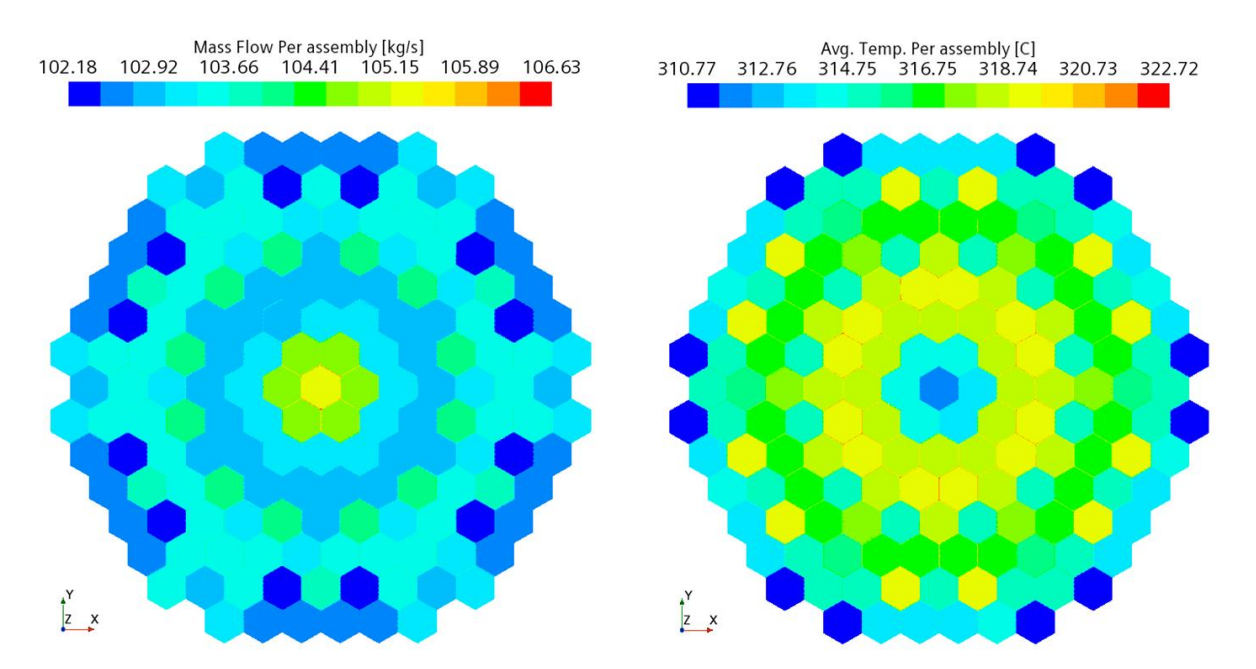

<span id="page-15-2"></span>*Figure 3.8: Mass flow per assembly (left), average temperature per top/"end of heated section" of assembly (right).*

#### <span id="page-15-0"></span>**3.5. Conclusions**

The analysis shows that the results are in good agreement in terms of pressure losses, average core outlet temperature and mass flow rate per assembly with respect to the measured data of Kozloduy-6 NPP. Such agreement was obtained under use of the actual nominal steady state boundary conditions and the choice of standard k-ε Low-Re model with all y+ wall treatment for near-wall flow. The CFD model was able to reproduce qualitatively well the flow and velocity distributions along the vessel and the accuracy of the CFD predicted temperature and mass flow needs to be estimated in order to draw a conclusion on the minor deviations in certain assemblies with respect to the entire core.

#### <span id="page-16-0"></span>**4. Description of CEA TRIO-CFD model**

#### <span id="page-16-1"></span>**4.1. The CAD model**

The VVER-1000 is a four loop pressurized water reactor with hexagonal fuel assemblies, horizontal steam generators and 3000 MW thermal power. The core is of open type and contains 163 fuel assemblies. Eight consoles centre the core barrel in the reactor pressure vessel (RPV). The simulated sections of the reactor start in the cold legs about 15 m upstream of the RPV inlet nozzles and end in the hot legs about 7.5 m downstream of the RPV outlet nozzles. Hot- and cold legs are taken as straight tubes, i.e. tube bends are neglected in the model. The coolant flows from the cold leg nozzles into the downcomer and further into the narrowing gap between RPV and elliptic core barrel bottom. The CAD model of the structures that are located inside the RPV is shown in [Figure](#page-17-1)  [4.1a](#page-17-1) (Feng and Bieder, 2016). The flow enters the lower plenum through the 1344 holes of the elliptic core barrel bottom. Then, the coolant passes into the fuel support columns, which serve as flow distributors. The slots of each mixing columns are modelled by four holes that respect the total crosssection of the slots. The primary coolant flows further upward through the core support plate into the fuel assemblies. These elements of the lower plenum are shown in more detail in [Figure 4.1c](#page-17-1). The flow leaves the core by flowing across the upper core plate and enters the upper plenum. The guide tubes are simplified in the CAD model as straight tubes. In the upper plenum, the flow passes the flow holes of the shielding drum as well as the flow holes of the upper core barrel before leaving the upper plenum by the hot leg nozzles. As shown in [Figure 4.1c](#page-17-1), these flow holes are taken into account explicitly in the model.

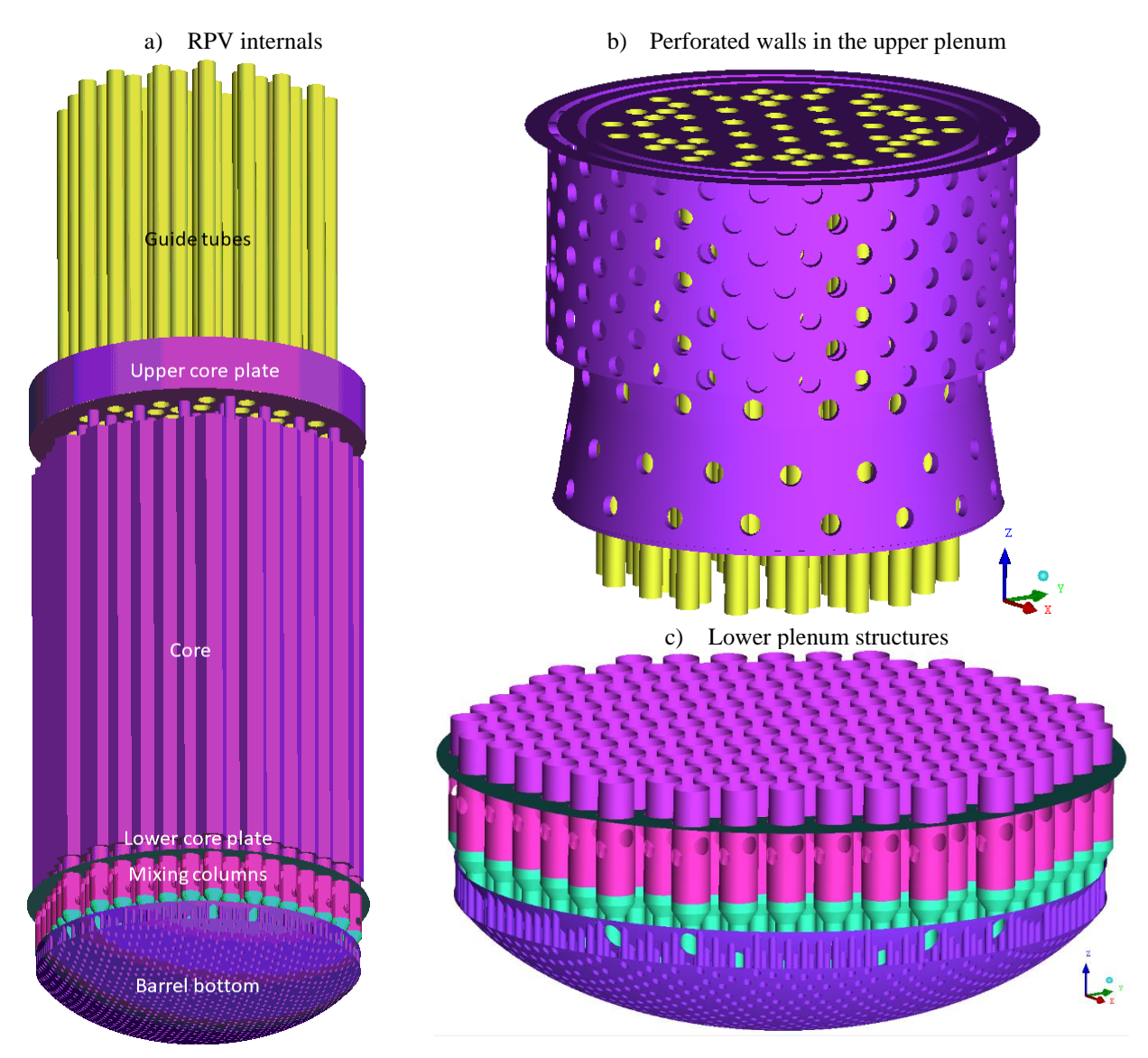

<span id="page-17-1"></span>*Figure 4.1 : CAD model of the VVER internals (a), zoom to the upper plenum (b), zoom to the lower plenum (c)*

## <span id="page-17-0"></span>**4.2. Meshing of the Flow Domain**

From the described CAD model, a tetrahedral mesh of about 45 million elements has been created using the commercial mesh generator ANSYS-ICEMCFD (Feng and Bieder, 2016). A surface mesh was extracted from a preliminary tetrahedral mesh that has been produced by the OCTREE method. The final tetrahedral mesh was created by the DELAUNY method. Two prism layers were added at the downcomer walls. The dual-mesh discretization used in TrioCFD leads to about 90 million control volumes for each velocity component of the momentum equations. This reference mesh is shown in [Figure 4.2](#page-18-2) for the narrowing gap and lower plenum. For sensitivity tests, it is possible to further refine the mesh homogeneously by dividing each tetrahedral cell into 8 sub-tetrahedrons.

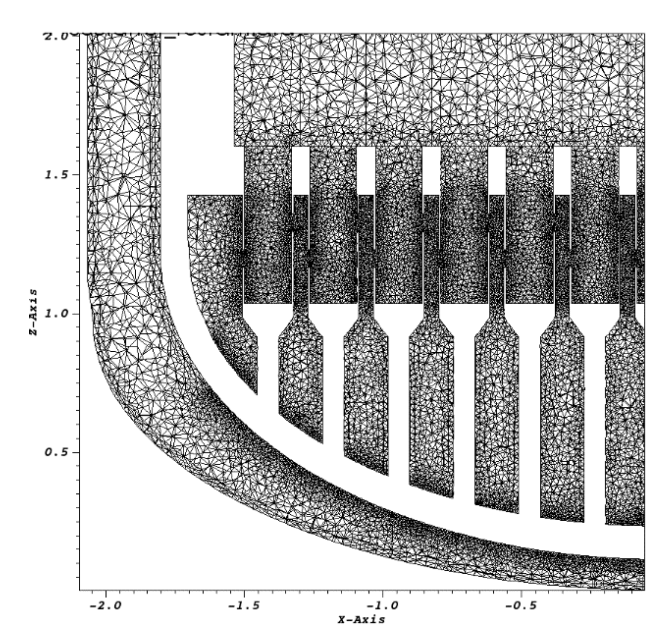

*Figure 4.2: Meshing of the lower plenum of the VVER-1000 reactor*

#### <span id="page-18-2"></span><span id="page-18-0"></span>**4.3. The TrioCFD code**

TrioCFD (Angeli et al., 2018) is a general CFD code based on the TRUST platform (Saikali et al., 2021). The code is developed at CEA-Saclay and has been especially designed for turbulent flows in complex geometries. The platform independent code is based on an object oriented, intrinsically parallel approach and is coded in C++. The flexible code structure allows the user to choose a suitable discretization method and to combine various appropriate physical models. Several convection and time marching schemes as well as wide range of boundary conditions are available.

### <span id="page-18-1"></span>**4.4. Conservation Equations**

The Reynolds averaging procedure is applied on the instantaneous velocity u, which is decomposed into a statistical mean value  $\bar{u}$  and a fluctuating component u'. Using the Einstein notation, the mean velocity is determined by the equations of mass conservation (eq.(1)) and momentum conservation (eq.(2)) (Pope, 2000). Thermal effects are neglected in the momentum equations, as the local Reynolds numbers are very high. External forces are taken into account by the momentum source term  $F_{m,i}$ .

$$
\frac{\partial \overline{u_j}}{\partial x_j} = 0 \quad , \tag{1}
$$

$$
\frac{\partial \overline{u_i}}{\partial t} + \frac{\partial (\overline{u_i} \overline{u_j})}{\partial x_j} = -\frac{\partial \overline{p}}{\rho \partial x_i} + \frac{\partial}{\partial x_j} \left[ \nu \left( \frac{\partial \overline{u_i}}{\partial x_j} + \frac{\partial \overline{u_j}}{\partial x_i} \right) - \overline{\tau}_{ij} \right] + F_{m,i} \quad , \tag{2}
$$

Applying the Boussinesq hypothesis, the Reynolds stress tensor  $\tau_{ij}$  is defined according to eq.(3):

$$
\bar{\tau}_{ij} \equiv -\overline{u_i' u_j'} = v_t \left( \frac{\partial \overline{u_i}}{\partial x_j} + \frac{\partial \overline{u_j}}{\partial x_i} \right) - \frac{2}{3 \cdot \rho} k \delta_{ij}
$$
\n(3)

Eq.(4) describes the conservation of energy.

$$
\frac{\partial \bar{T}}{\partial t} + \bar{u}_j \frac{\partial \bar{T}}{\partial x_j} = \frac{\partial}{\partial x_j} \left[ \left( \frac{\lambda}{Pr} + \frac{\lambda_t}{Pr_t} \right) \frac{\partial \bar{T}}{\partial x_j} \right] + F_e \tag{4}
$$

The following formulation of the k- $\epsilon$  model is used (Pope, 2000) to evaluate the turbulent viscosity  $v_t$ :

$$
\frac{\partial k}{\partial t} + \frac{\partial (\overline{u_j}k)}{\partial x_j} = \frac{\partial}{\partial x_j} \left[ \left( \frac{\mu}{\rho} + \frac{\mu_t}{\rho \cdot \sigma_k} \right) \frac{\partial k}{\partial x_j} \right] - \varepsilon + P \quad , \tag{5}
$$

$$
\frac{\partial \varepsilon}{\partial t} + \frac{\partial (\overline{u_j}\varepsilon)}{\partial x_j} = \frac{\partial}{\partial x_j} \left[ \left( \frac{\mu}{\rho} + \frac{\mu_t}{\rho \cdot \sigma_{\varepsilon}} \right) \frac{\partial \varepsilon}{\partial x_j} \right] + C_{\varepsilon 1} P \frac{\varepsilon}{k} - C_{\varepsilon 2} \frac{\varepsilon^2}{k}
$$
(6)

with  $v_t = c_\mu \frac{k^2}{s}$  $\frac{\partial c^2}{\partial \varepsilon}$  and  $P = -\overline{u'_l u'_l} \frac{\partial \overline{u_l}}{\partial x_l}$  $\partial x_j$ 

The Reynolds stresses  $\overline{u_i' u_j'}$  in the production term *P* are calculated from eq.(3). The following empirical coefficients are used:  $c_{\mu} = 0.09$ ,  $\sigma_k = 1$ ,  $\sigma_{\epsilon} = 1.3$ ,  $C_{\epsilon 1} = 1.44$  and  $C_{\epsilon 2} = 1.92$ .

At inflow faces, Dirichlet boundary conditions with imposed velocity are used. In this context, k and  $\varepsilon$  were calculated from a spatial mean velocity  $|U_m|$  and a hydraulic diameter  $d_h$ , assuming a turbulence level of 10 % ( $u' = 0.1 \cdot |U_m|$ ):

$$
k = \frac{1}{2} \cdot (u')^2, \qquad \varepsilon = \frac{c_{\mu}^{3/4} \cdot k^{3/2}}{d_h} \tag{7}
$$

At outflow faces, Neumann boundary conditions with imposed pressure are used.

Non-slip walls enclose the calculation domain. Wall functions are used to model momentum exchange between walls and fluid. Here, the general wall law of Reichardt (Reichardt, 1951) is applied that spans with one correlation the three sublayers of viscous-, buffer- and logarithmic law region ( $\kappa$ =0.415). The correlation is written for the non-dimensional velocity U<sup>+</sup>:

$$
U^{+} = \frac{U}{U_{\tau}} = \frac{1}{\kappa} \cdot \ln(1 + \kappa \cdot y^{+}) + 7.44 \cdot \left(1 - e^{(-y^{+}/11)} - \frac{y^{+}}{11} e^{(-y^{+}/3)}\right)
$$
(8)

 $U_t$  and  $y^*$  are friction velocity and non-dimensional wall distance, respectively. Definitions of all nondimensional quantities can be found in Pope (2000). Local equilibrium between production and dissipation of turbulent kinetic energy is assumed at the first near wall calculation point. The following boundary conditions for k and  $\varepsilon$  are derived from Reichardt's wall law (eq.(8)). The functions are written in non-dimensional form:

$$
k^{+} = \frac{k}{U_{\tau}^{2}} = 0.07 \cdot y^{+2} \cdot e^{\left(-\frac{y^{+}}{9}\right)} + \frac{1}{\sqrt{c_{\mu}}} \left(1 - e^{\left(-\frac{y^{+}}{20}\right)}\right)^{2}
$$
(9)

$$
\varepsilon^{+} = \frac{\varepsilon}{\nu U_{\tau}^{4}} = \frac{1}{\kappa \left( y^{2} + 15^{4} \right)^{\frac{1}{4}}}
$$
\n(10)

#### <span id="page-19-0"></span>**4.5. Discretization**

In TrioCFD, the conservation equations can be discretized on unstructured, tetrahedral grids by using a finite volume based finite element method (Finite Volume Elements, VEF). The discretization is an extension of the classical Crouzeix–Raviart element (Girault and Raviart, 1986), where the main vector unknowns (velocity) and scalar unknowns (temperature, *k, ε* and concentration) are located in the centre of the faces of an element whereas the pressure is discretized in both the centre and the vertices of the element. This staggered mesh arrangement is P1-non-conforming for velocity and scalars then P0-P1 for the pressure.

#### <span id="page-20-0"></span>**4.6. Solution Method**

After discretization, a system of non-linear algebraic equations is obtained, whose unknowns are the discrete physical variables. An implicit, mass-conserving time marching scheme is used. Temporal integration of Navier-Stokes equations is done with a fractional steps method (Ferziger and Peric, 2002):

1. A Reynolds averaged, non-divergence free velocity field  $\vec{u}$  is calculated with the linear system solver GMRES. The convection term is linearized. In vector notation this leads for eq.(2) to:

$$
\frac{\overline{\vec{u}}^* - \overline{\vec{u}}^u}{\Delta t} = -\frac{1}{\rho} \nabla \bar{p}^n + \nabla \cdot \left[ (\nu + \nu_t) \cdot (\nabla \overline{\vec{u}}^* + \nabla^T \overline{\vec{u}}^*) \right] - \nabla \cdot (\overline{\vec{u}}^n \overline{\vec{u}}^*) + \vec{F}_m \quad , \tag{11}
$$

2. The intermediate velocity field  $\vec{a}^*$  is then projected by the pressure solver with the conjugated gradient method into a divergence free space by introducing the increment  $\delta p$ :

$$
\delta p = p^{n+1} - p^n, \qquad \Delta \delta P = \nabla \cdot \overline{\vec{u}}^*, \qquad \overline{\vec{u}}^{n+1} = \overline{\vec{u}}^* - \frac{\Delta \delta P}{\Delta t}
$$
 (12)

#### <span id="page-20-1"></span>**4.7. Modelling of the core region**

An explicit resolution of the reactor core is not possible to date. Thus, simplifications were introduced, which lead to a basic porosity modelling of the core region. In the VVER-1000 core, fuel pins block about 46% of the volume. Hence, a homogeneous volume porosity of 0.54 is introduced in the calculation for the cure region.

To take into account both axial and transverse pressure losses in fuel assemblies, friction coefficients are used. They are defined by eq.(13). The coefficients [\(Table 4-1\)](#page-20-2) are used at CEA to estimate the pressure losses in fuel assemblies of square arrangement;  $D<sub>h</sub>$  is the hydraulic diameter of a subchannel and  $D<sub>e</sub>$  the minimum distance between two fuel rods.

$$
C_f = a \cdot Re^{-b} \quad \text{with} \quad Re = \frac{U \cdot D}{\nu} \tag{13}
$$

<span id="page-20-2"></span>

| <b>Direction</b>  | a     | w    |                                |         |
|-------------------|-------|------|--------------------------------|---------|
| <b>Axial</b>      | 0.316 | 0.25 | $\rightarrow$<br>$\mathcal{L}$ | $\nu_h$ |
| <b>Transverse</b> | 4.03  | דמ ח | $\rightarrow$<br>$ u_t $       | レe      |

Table 4-1: Parameters for the pressure loss correlation

These pressure losses are implemented in the Navier-Stokes equations (eq.(2)) as source term  $F_{m,i}$ .

The core power is taken into account in the energy equation (eq.(4)) by the source term  $F_e$ . A time and space invariant source term is applied individually for each assembly.

#### **Results of a reference calculation**

A reference calculation has been carried out for nominal reactor conditions. Nominal conditions correspond to the following flow and power characteristics of the VVER-1000 reactor:

- Pressure: 160 bar,
- Cold leg inlet temperature: 287 °C,
- Total flowrate: 16912 kg/s,
- Core power: 3000 MW.

The flowrate corresponds to only 96% of the nominal flowrate to account for the bypass from cold to hot legs. The total flow rate is distributed homogeneously among the four loops (4228 kg/s per loop). A velocity that is constant in time and space is imposed at the inflow faces of the four cold legs. In order to assure the same flowrate in each loop, a negative flow rate is therefore imposed at the hot leg outlets of the loops 1, 2 and 3. Only at the outlet of loop 4, a pressure outlet condition is used.

Concerning the spatial distribution of the thermal power within the core, the horizontal power distribution of the CAMIVVER benchmark has been use. The power is assumed constant per assembly and constant in height.

A transient of about 15 s has been simulated. At the end of the transient, temperature, velocity and pressure fields converge to a stabilized solution. The velocity and temperature distribution in a vertical plane, cut through the loops 1 and 3 are shown in [Figure 4.3a](#page-21-0) and [Figure 4.3b](#page-21-0), respectively. It is visible, that in the upper plenum, near the outlet nozzles, a steady state solution is not achieved. Rather, velocity and temperature oscillate slightly. This is the reason why a steady state solver could not have been used.

Recirculation zones are predicted below the cold leg inlet nozzles in the diffusor region of the downcomer. Such zones with upward flow have been likewise detected numerically in Pre-KONVOI geometry. Nevertheless, an insufficient fine meshing in the diffusor region might be responsible for this result. Further analysis is necessary.

It is also interesting to note that the temperature in the hot leg stratifies; the hot flow from the external core region arrived on the lower section of the hot leg, whereas the colder flow from the centre of the core arrives on the upper part of the hot leg.

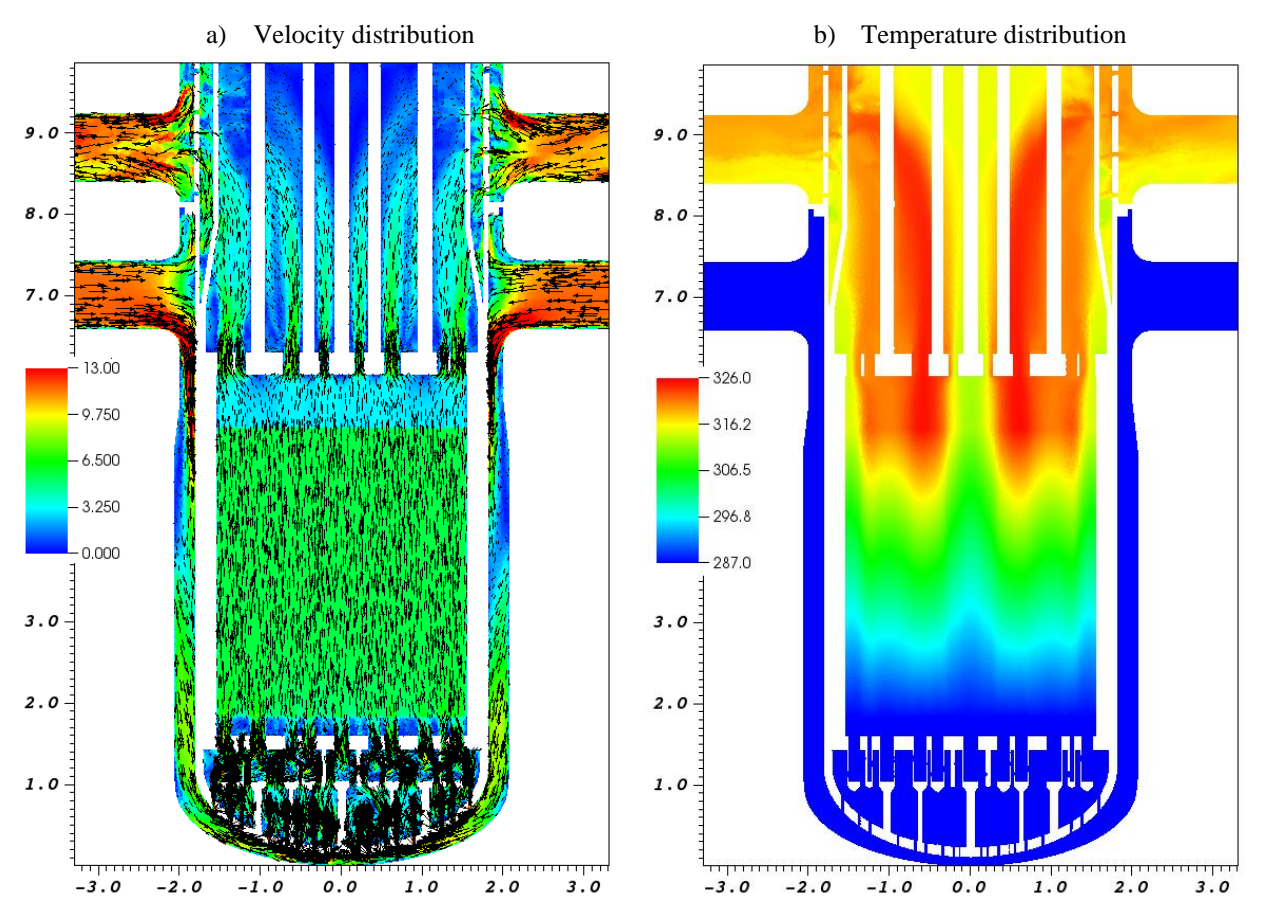

<span id="page-21-0"></span>*Figure 4.3 : Velocity (a) and temperature (b) in a vertical cut plane for stabilized conditions.*

In order to show the mixing between the loops, a passive scalar of concentration "1" is injected into loop 1. The resulting distribution of the scalar in the reactor is shown in [Figure 4.4a](#page-22-0). The mixing zones in the downcomer is good visible. Likewise, the transfer of flow that comes from loop 1 to loops 2 and 4 is easily detectable. The distribution of the temperature at the upper limit of the active core zone is shown in [Figure 4.4b](#page-22-0). The hotter and colder zones, which are related to the used horizontal power distribution, are good visible.

b) Temperature distribution at the end of the heated

a) Visualization by a passive scalar of the flow

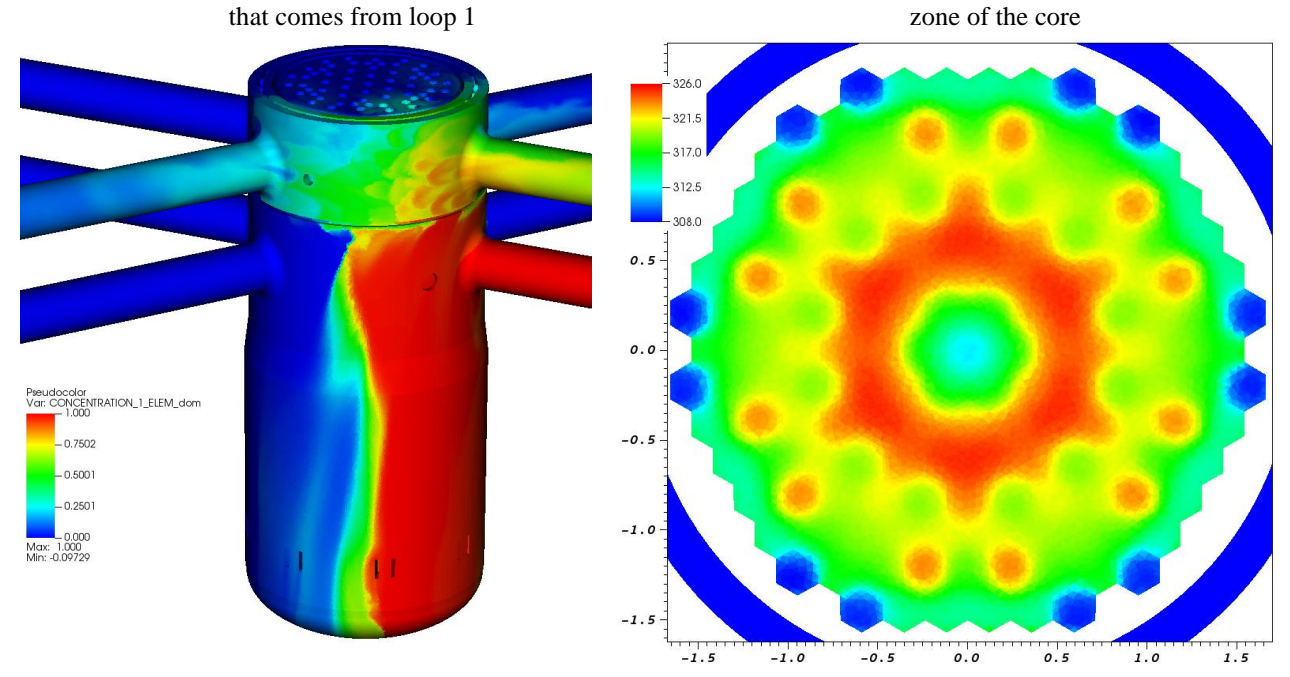

<span id="page-22-0"></span>*Figure 4.4 : Concentration of a passive scalar (a) and temperature at the end of the active core (b).*

### <span id="page-23-0"></span>**5. Description of KIT CFX model**

The main problem for the creation of a detailed CFD model for a geometrical high complex technical system like the VVER1000 nuclear pressure vessel is to develop an adequate computational mesh that is able to resolve all relevant flow scales inside the pressure vessel. At a vessel height of about 10m and a diameter larger than 3m, the smallest geometrical relevant scales have 3mm such as the gap width of perforations in the upper part of the core support columns. The coolant reaches locally a maximum speed of nearly 30m/s – while passing through the holes of the elliptical bottom plate which requires a smallest wall spacing of 0.02mm in order to be close to  $y^*$  values of 100. Fortunately, the Reynolds number is large (>1e6), so that values for y+>>100 are acceptable mainly for the computation of pressure losses. For the accurate calculation of heat transfer, the general recommendation is a value of y<sup>+</sup>≈1, which is impracticable because of limitation of computational resources. For practical reasons, several regions of the pressure vessel are meshed as porous medium: the core, the upper part of the core support columns and nearly the complete part of the upper plenum.

As former participant of a VVER1000 benchmark by OECD an older CFD model from 2009 was activated again and updated to one of the latest ANSYS CFX versions (2020 R2). For meshing, Pointwise for the new versions and Gridgen – a former version of Pointwise software – is used. The new version provides a feature for semi-automatic boundary layer inflation, which was used intensively for the meshes of the new model.

[Figure 5.1](#page-23-1) shows both CFD model versions. While the old version represents the upper plenum in full detail, the new version represents here an inner perforated wall as porous region. Several differences in detail modelling are visible. The new model does not take into account the upper core plate, which is resolved in the old version. The core is modelled as porous region by individual resolution of all assemblies, while the old version resolves assemblies as subchannels with empty centre volumes equal to the volume of the fuel pins. For all models between the core and the core barrel, a small bypass channel at gap width of about 25 mm is created. The bypass mass flow of about 2.9% is regulated by the introduction of an additional pressure loss coefficient for this channel. Below the core (red region), nozzle connections between each assembly and the core support plate are modelled in the new version, while this volume is considered as empty space in the old version. The core support plate is fixed by support columns against an elliptical bottom plate, which is finally connected with vessel wall structures. The upper part of the core support columns is perforated by

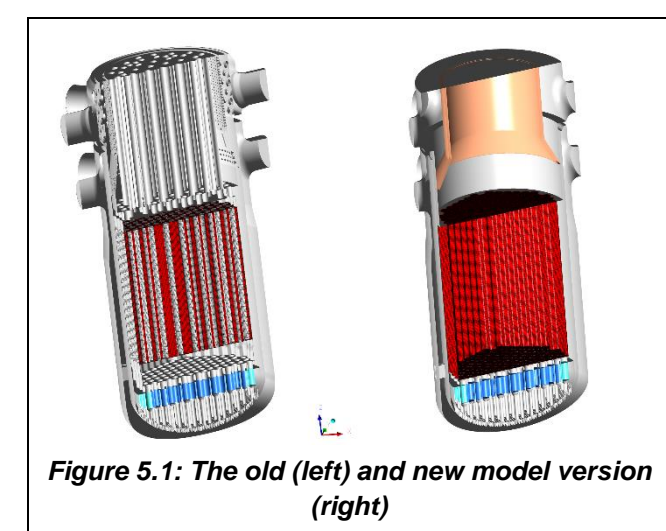

small slots at its outer shells and serves as flow path from the lower plenum into the perforations of the core support plate, see blue and turquoise centre insid[e Figure 5.1.](#page-23-1) It is modelled as porous region with adjusted pressure loss coefficients de-rived from former CFD detail simulations. For the support columns in peripheral location, the loss coefficients are higher than for the others because the slot arrangement is different. The loss coefficients applied for the core region, the upper core support columns and for the upper plenum (only for the new model version) are fixed to obtain the design pressure drops at nominal steady state conditions [\[4\].](#page-41-3) For a more detailed description of the porous region loss

<span id="page-23-1"></span>coefficients see [\[5\]](#page-41-4) and [\[6\].](#page-41-5)

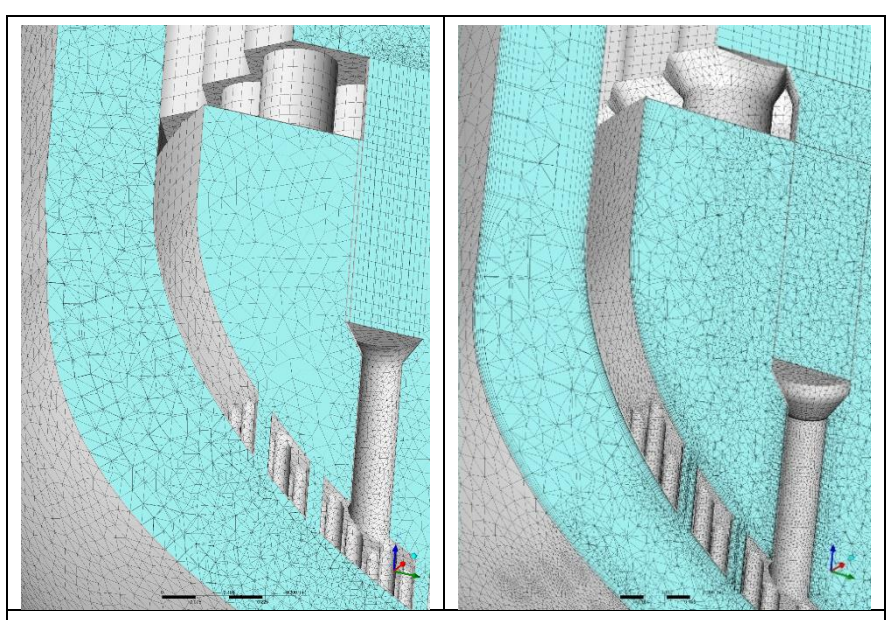

*Figure 5.2: coarse mesh (V1) and very fine mesh (V3)*

<span id="page-24-0"></span>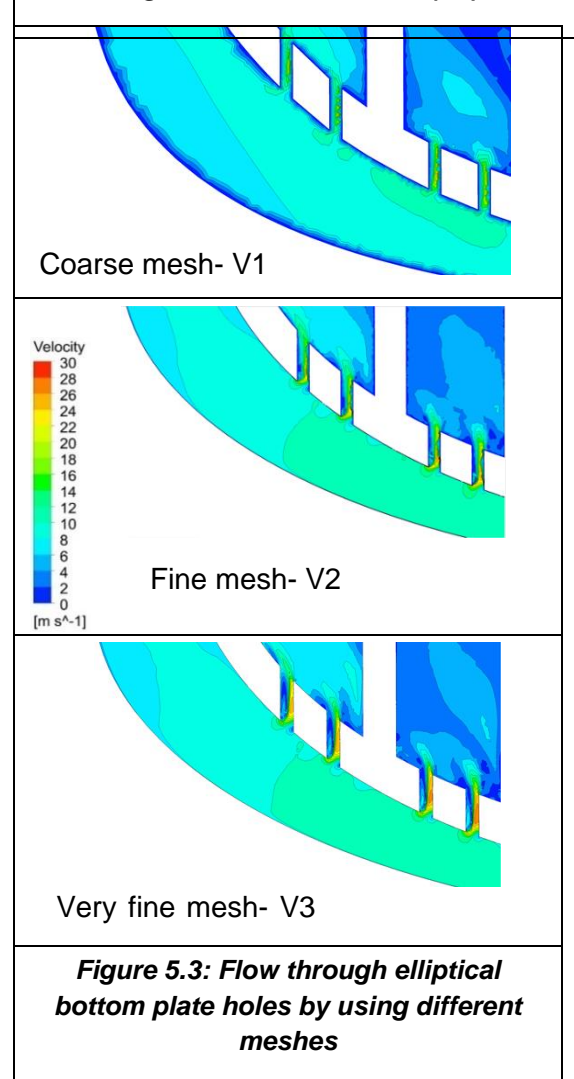

For all model versions unstructured meshing was used with cell scales from 5- 50mm for the old version (V1, 23.8 million cells) and 1-40 mm for the new version (V2, 36.2 million cells) with medium spatial resolution and boundary layer inflation from the inlet centres and the downcomer until the entrance holes of the elliptical bottom plate. An additional mesh refinement for the new version model is performed by the extension of boundary inflation through the elliptical bottom plate holes into the

lower plenum (V3, 57.6 million cells). [Figure 5.2](#page-24-0) shows a part of the mesh in the lower plenum at the elliptical bottom plate which represents in terms of meshing the most crucial part of the pressure vessel. Local mesh refinements at the outer vessel wall below the holes of the elliptical bottom plate were necessary to generate a smooth transition region between the inflation fronts inside the downcomer. The thickness of the wall closest inflation layer varies between 1mm in the downcomer and 0.25mm inside the bottom plate holes.

[Figure 5.3](#page-24-1) shows the influence of the meshes on the flow patterns inside the elliptical bottom plate holes, where the highest flow velocities and highest wall shear stresses inside the vessel are located. The velocity distributions are calculated for steady state normal operation conditions at a total mass flow of 17.583 tons/s, a temperature of 287°C at the inlets and a pressure of 15.6 MPa. The coarse mesh V1 without boundary layer inflation overestimates the boundary layer thickness in the downcomer and is not able to calculate local flow separation inside the holes. For the fine mesh V2, the boundary layers in the downcomer are better resolved and flow separation in the holes is calculated but obviously with some numerical diffusion and numerical noise.

The best convergence was obtained with the finest mesh V3, where the separation zones are more stable

<span id="page-24-1"></span>and better resolved by the mesh. As convergence criteria, the normalized RMS residual values mainly for pressure and velocity components and the global balances for momentum and energy equations are used. For all cases RMS values were slightly higher than  $10^{-4}$  (1.6\*10<sup>-4</sup> for V3 and

4\*10<sup>-4</sup> for V1), while the accuracy for the global balances was <1% for all cases. Within 200 iterations, convergence for a steady state simulation could be achieved.

All models apply a SST k- $\omega$  turbulence model by Menter [\[7\]](#page-41-6) with a standard 1<sup>st</sup> order discretization scheme. All other equations are solved with a high order scheme with 1<sup>st</sup> order in regions with strong gradients and  $2<sup>nd</sup>$  order in other regions by Barth and Jesperson [\[8\].](#page-41-7)

The models include the following simplifications:

No solids were considered because of the low heat capacity of steel compared with coolant and lower mass inventory. Steel has a significant higher thermal conductivity than water, but the energy transport by conduction is negligible against convection. All outer boundaries were assumed as adiabatic because of the large volume-to-surface ratio so that any losses can be neglected. Several design elements were not considered by the mesh such as fuel pins or spacers. In general, the new model versions provide a higher mesh quality, while for the upper plenum the old model is significantly more accurate. First tests have shown that mixing in the upper plenum is calculated as more intensive by the older model and shows significant differences from mixing in a porous media model.

The coolant properties were implemented as temperature and pressure dependent by using the IAPWS water data library in ANSYS.

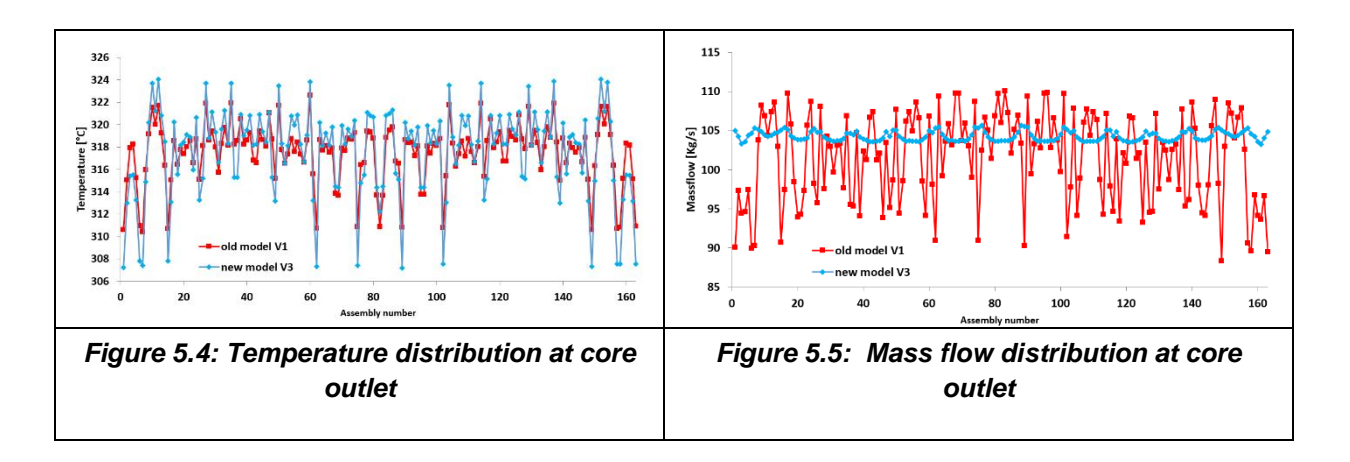

<span id="page-25-1"></span><span id="page-25-0"></span>The influence of the mesh on temperature and mass flow distribution at the core outlet is shown in [Figure 5.4](#page-25-0) and [Figure 5.5.](#page-25-1) For these simulations steady state again normal operation conditions were assumed with a thermal heat release of 3000MW. Assembly averaged power factors and a core averaged axial power distribution were calculated by a standalone Trace/Parcs simulation and taken as input for the CFD models. With the V3 mesh, the mass flow distribution for the assemblies is calculated with a variation range of about +/- 2% with a local minimum at the central assembly and maximum values at the peripheral assemblies for the assembly layers. The variations calculated by V1 are significantly higher up to +/-10% concerning the average value. Local differences between V1 and V3 may reach a level of about 15%. Temperature and mass flow deviations between V1 and V3 are in negative correlation, because the consequence of a lower mass flow is a higher temperature in case of the same heat release. Local differences up to 3°C are calculated which means relative differences of 10% if the average heat up of the coolant of about 30°C is considered as reference temperature. Obviously, the calculated temperatures at the core outlet are less sensitive for meshing.

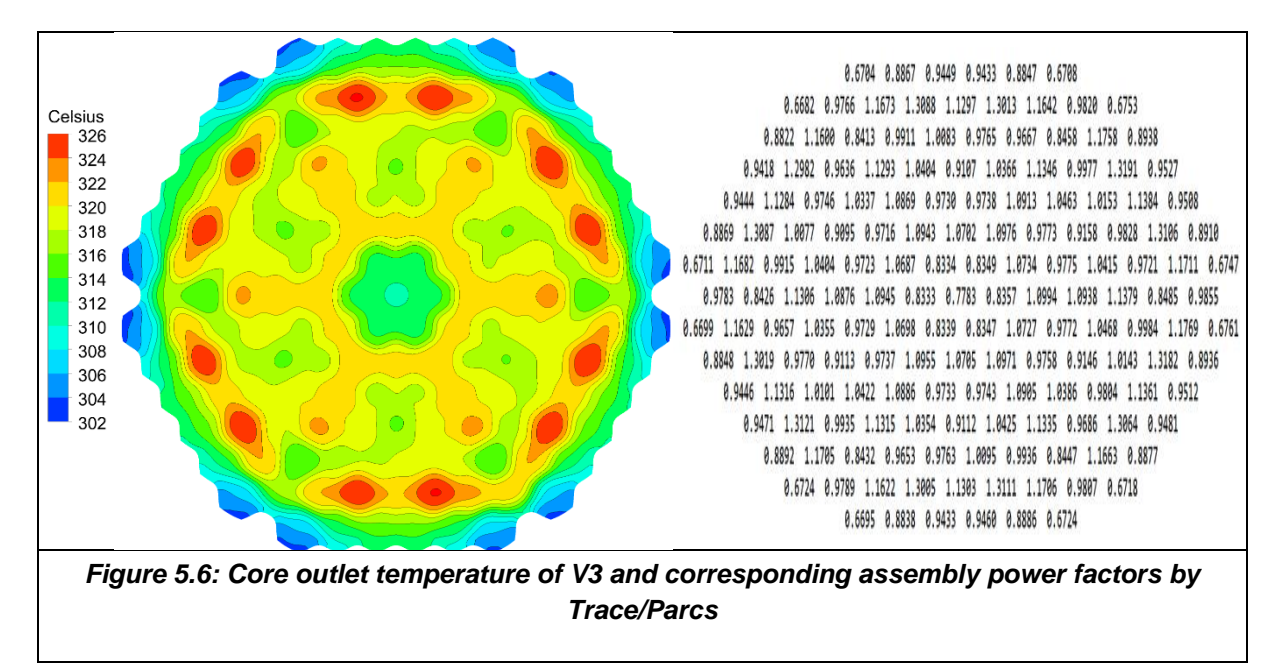

<span id="page-26-0"></span>In [Figure 5.6](#page-26-0) the core outlet temperature distribution from model V3 and the corresponding assembly power factors are shown. The lowest assembly temperatures are located in radial peripheral positions, where the assemblies with the lowest power factors are found and a mixing with colder bypass coolant takes place. In general, the temperature patterns correlate with the power factor distribution. The hot spot temperatures are located at assemblies with power factors larger than 1.3. The heat and mass exchange between neighbouring assemblies is reducing the temperature differences, but the signature of the power factor distribution is clearly visible at the core outlet.

The numerical accuracy of the new model versions V2 and V3 could be significantly improved against the older V1 version because of advances in meshing technics not implemented in meshing tools more than a decade ago. By using boundary layer inflation, y+ values inside the holes of the elliptical bottom plate could be reduced from 30000 in V1 below 1000 for the V3 version. Concerning the computational costs for steady state simulations, the V3 model consumes about 1 day (by 30 CPU´s). For transient cases, the V2 model will be used as compromise.

#### <span id="page-27-0"></span>**6. Description of FRAMATOME STAR-CCM+ model**

The model is built with STAR-CCM+ v.2021.1, most of the data used to create it was found in the document in reference [\[2\].](#page-41-1)

#### <span id="page-27-1"></span>**6.1. Geometry**

The geometry represented in the model is of the primary vessel. It spans from the cold legs, through the downcomer, the core and the upper plenum to the hot legs. The domain used in the calculation is shown on the [Figure 6.1.](#page-27-3)

The core geometry is simplified (in orange on the [Figure 6.1\)](#page-27-3): each assembly is modelled by a porous medium, thus the spacing grids and the fuel rods are not explicitly represented. Similarly, the basket enclosing the core, the plates in the upper plenum, the shielding block tube and the grid in the vessel before the hot legs are treated as porous media (in grey on the [Figure 6.1\)](#page-27-3). The holes in the support columns are not explicated represented either, a head loss coefficient is used to model their influence on the flow.

There is no circulation in the spacer ring between the cold legs and the hot legs, the whole flow must go through the downcomer.

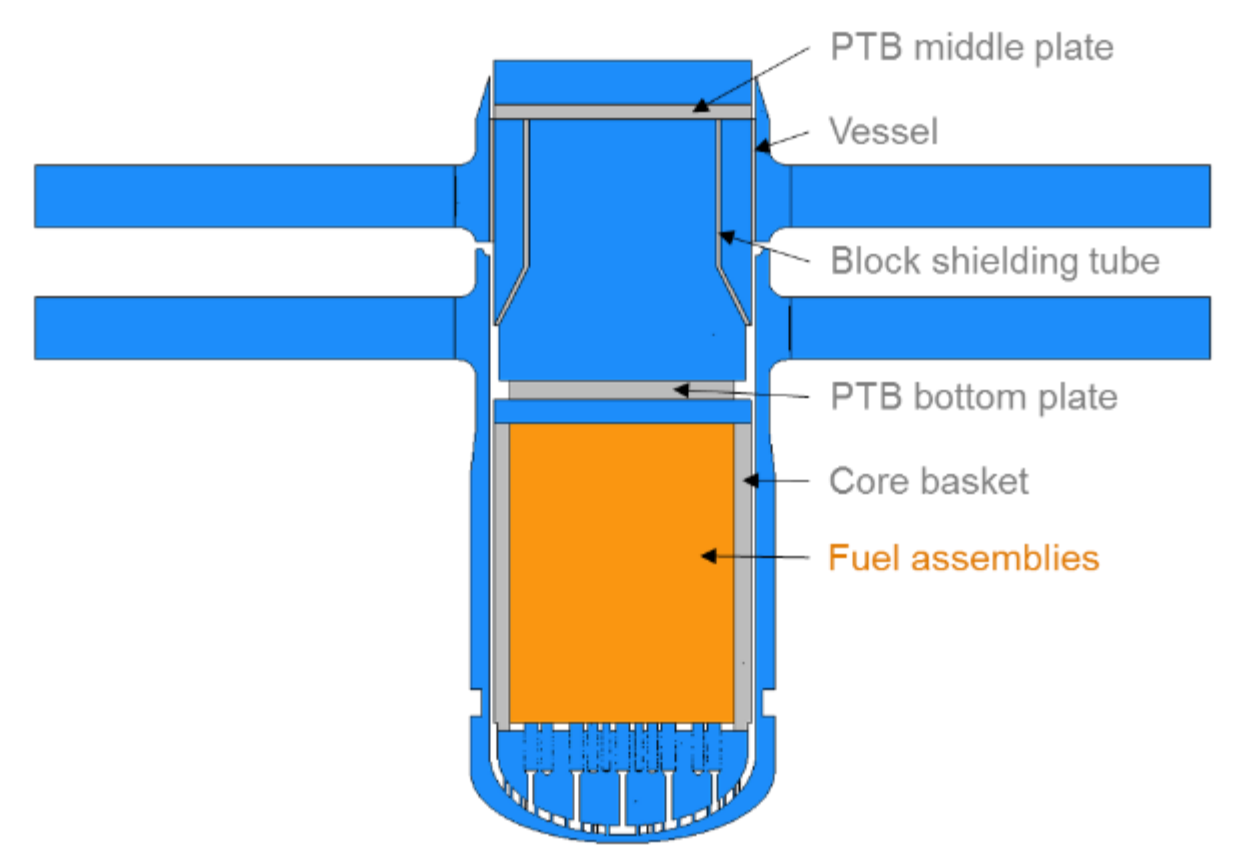

*Figure 6.1: Overview of the geometry*

#### <span id="page-27-3"></span><span id="page-27-2"></span>**6.2. Meshing**

The mesh is made of polyhedral cells and contains approximately 48 million cells. Boundary layer refinements are made to keep  $y^*$  values under 300 in most of the domain. An overview of the mesh is given on [Figure 6.2.](#page-28-2)

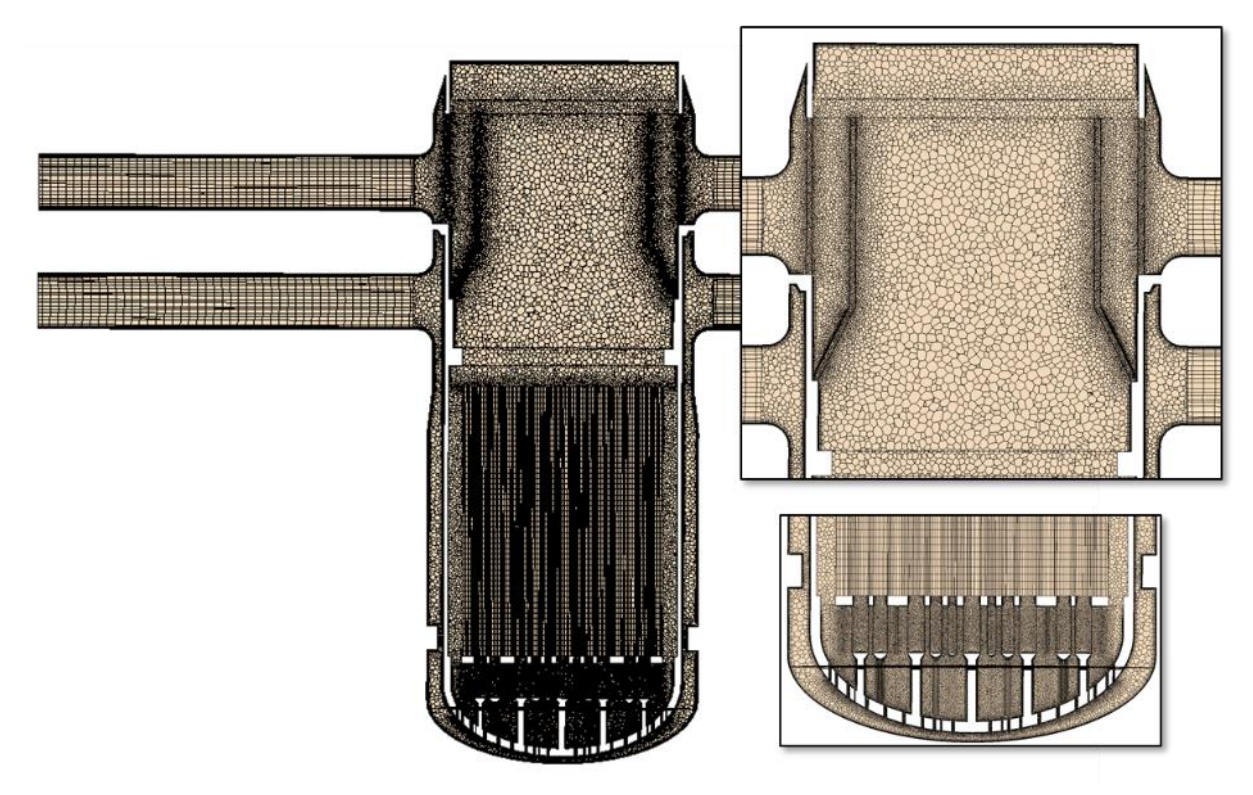

*Figure 6.2: Mesh overview*

### <span id="page-28-2"></span><span id="page-28-0"></span>**6.3. Boundary conditions**

A mass flow inlet condition of 17612 kg/s is set on the cold legs (4403 kg/s each) with a fluid temperature of 287 °C.

On the hot legs, a pressure outlet condition is applied.

### <span id="page-28-1"></span>**6.4. Head loss coefficients**

Head loss coefficients are applied at the following locations to regulate either the mass flow or the head variation:

- In the core basket to control the by-pass of the core;
- In the support columns to set the head loss through the orifices;
- In the core to account for the grids (axially) and the rod bundles (horizontally);
- Through the base plate of the block shielding tube;
- Through the block shielding tube;
- Through the vessel before the hot legs.

The mass flow by-passing the core is 2.9% of the total mass flow delivered by the pumps.

The head loss coefficients are adjusted to fit the following [Table 6-1:](#page-29-1)

#### CAMIVVER – 945081 – D6.1 - version 1 issued on 18/02/2022

#### *Table 6-1: Head losses in the vessel*

<span id="page-29-1"></span>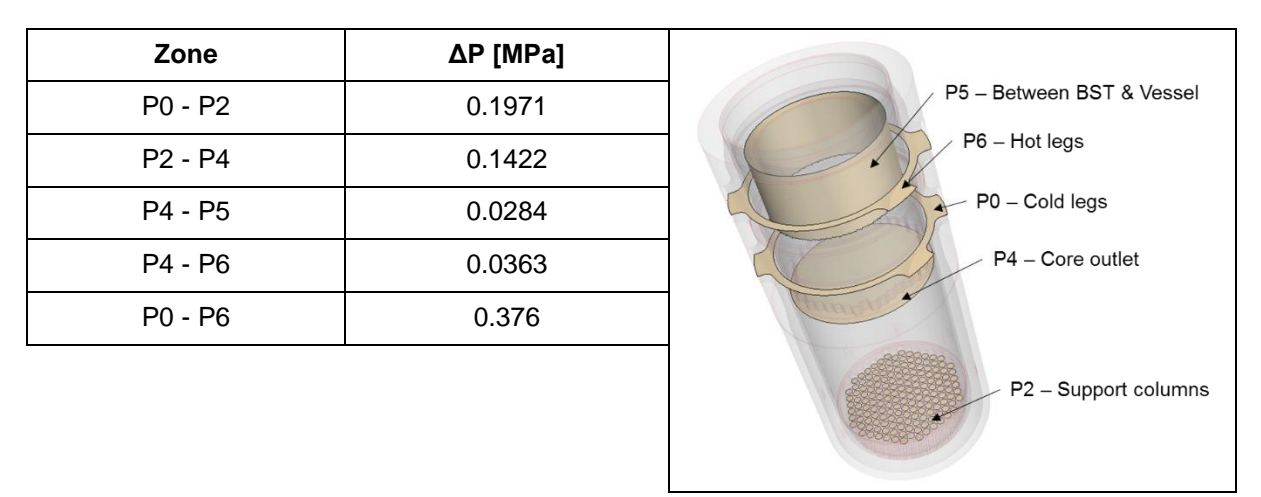

The pressures are measured as follows:

- P0 is in a horizontal section of the downcomer, the altitude corresponds to the centre of the cold legs;
- P2 is in a horizontal section of the support columns;
- P4 is above the core, before the bottom plate of the BST;
- P5 is a radial section of the upper plenum between the BST and the vessel;
- P6 is in a horizontal section whose altitude matches the centre of the hot legs.

#### <span id="page-29-0"></span>**6.5. Power source**

The core releases a power of 3000 MW, which is represented through a volumetric heat source in the fuel assemblies. The radial distribution of power between the assemblies is detailed in the reference [\[2\]](#page-41-1) and illustrated on [Figure 6.3.](#page-30-1) The axial distribution of power in the assemblies is not represented is the model, the source is considered uniform over the length of the reactive portion of the rods.

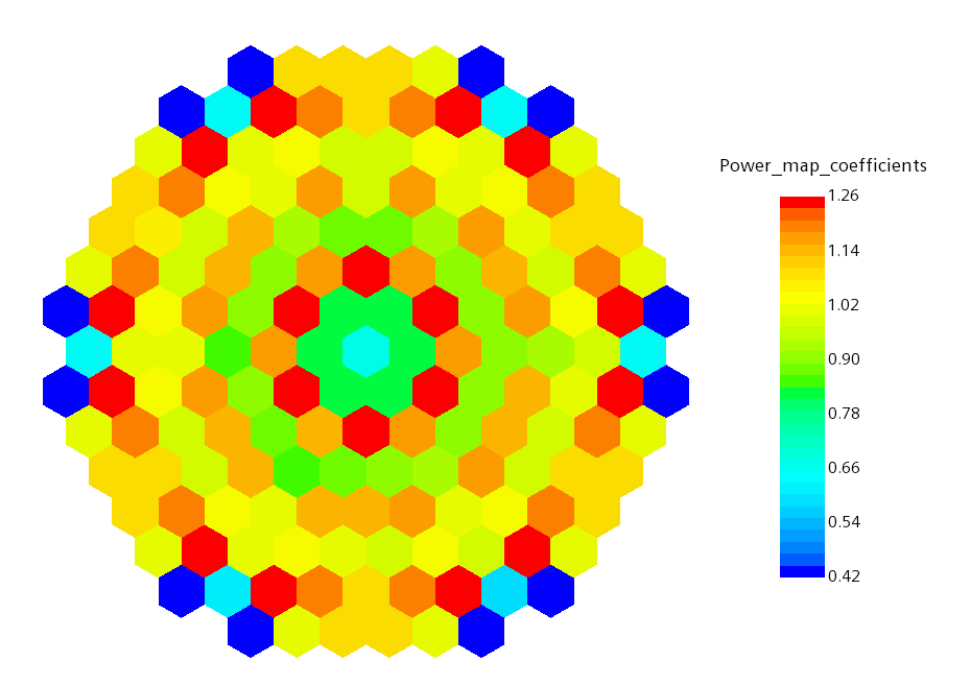

*Figure 6.3: Radial distribution of power in the core*

#### <span id="page-30-1"></span><span id="page-30-0"></span>**6.6. Numerical parameters**

The fluid solver used for the calculation is a segregated steady RANS model, with  $2<sup>nd</sup>$  order spatial schemes. The turbulence model used is K-epsilon Realizable Two-Layer. The thermal solver is a segregated one with 2<sup>nd</sup> order schemes too.

The following properties of water are used, with  $T_c$  the temperature in °C :

**Density [kg/m<sup>3</sup> ]** 3573.393 - 28.26898 \*  $Tc + 0.1004155 * T_c^2 - 1.260181 \times 10^{-4} * T_c^3$ **Specific heat [J/(K.kg)]** 1212344.0 - 17044.71 \*  $T_c$  + 90.04235 \*  $T_c^2$  - 0.2111469 \*  $T_c^3$  + 1.856398 × 10<sup>-4</sup> \*  $T_c^4$ **Thermal conductivity [W/(K.m)]**  $0.329343 + 0.00344348 * T_c - 8.8837710^{-6} * T_c^2$ **Dynamic viscosity [Pa.s]**  $6.654779 \times 10^{-4} - 5.107215 \times 10^{-6} * T_c + 1.611641 \times 10^{-8} * T_c^2 - 1.83385 \times 10^{-11} * T_c^3$ 

## <span id="page-31-0"></span>**7. Description of ENERGORISK Fluent model**

## <span id="page-31-1"></span>**7.1. General approach to RPV modelling**

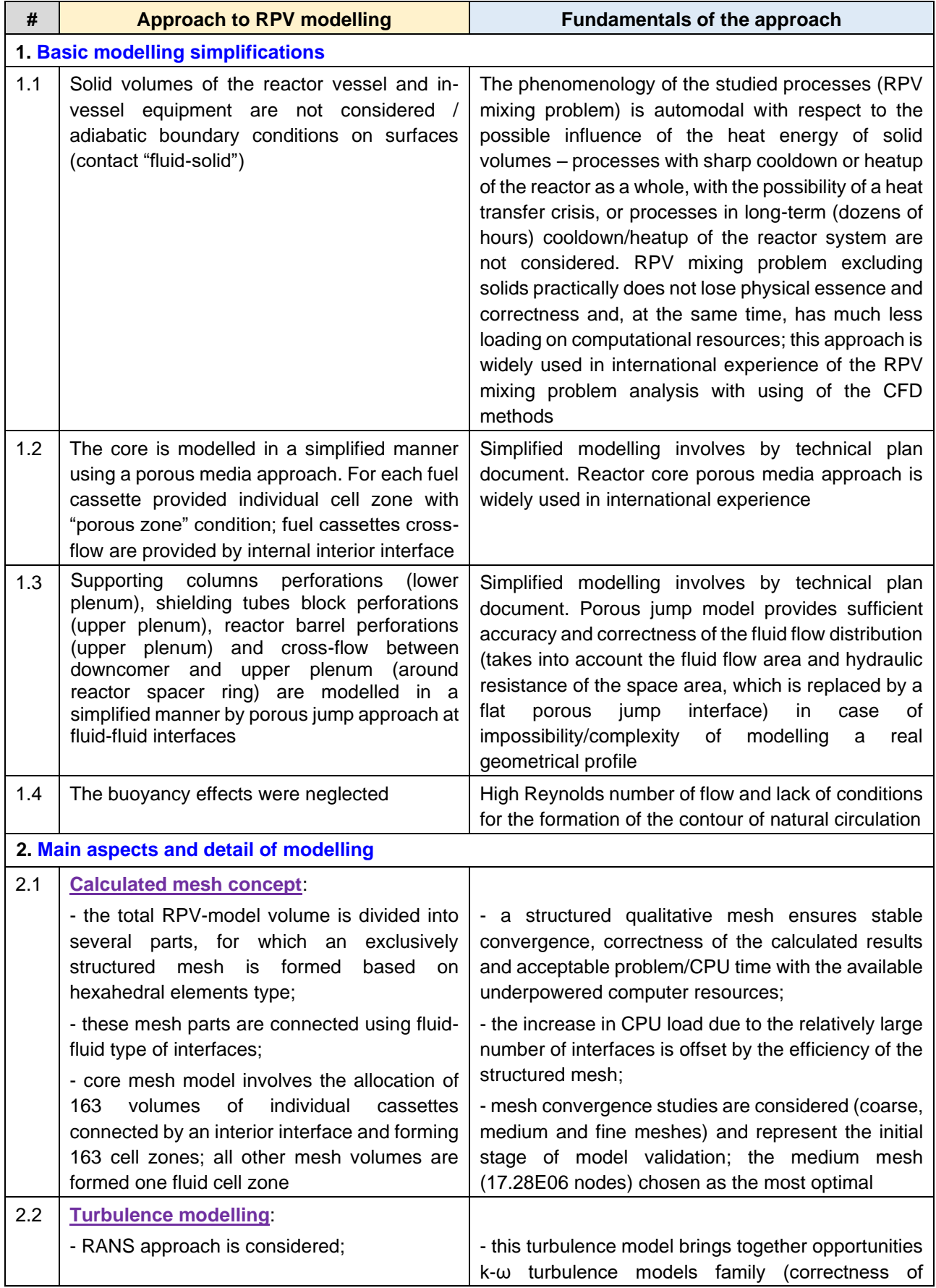

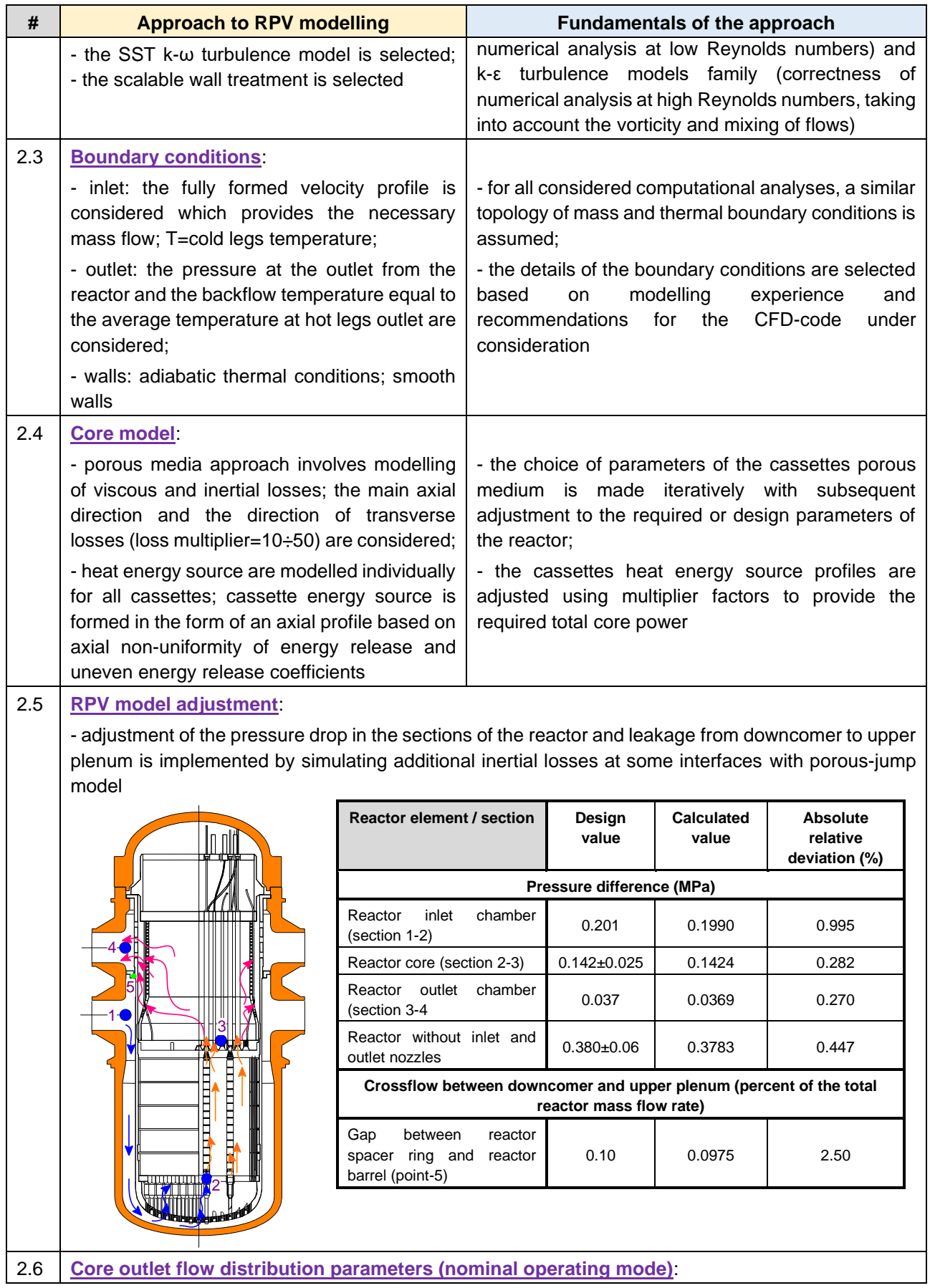

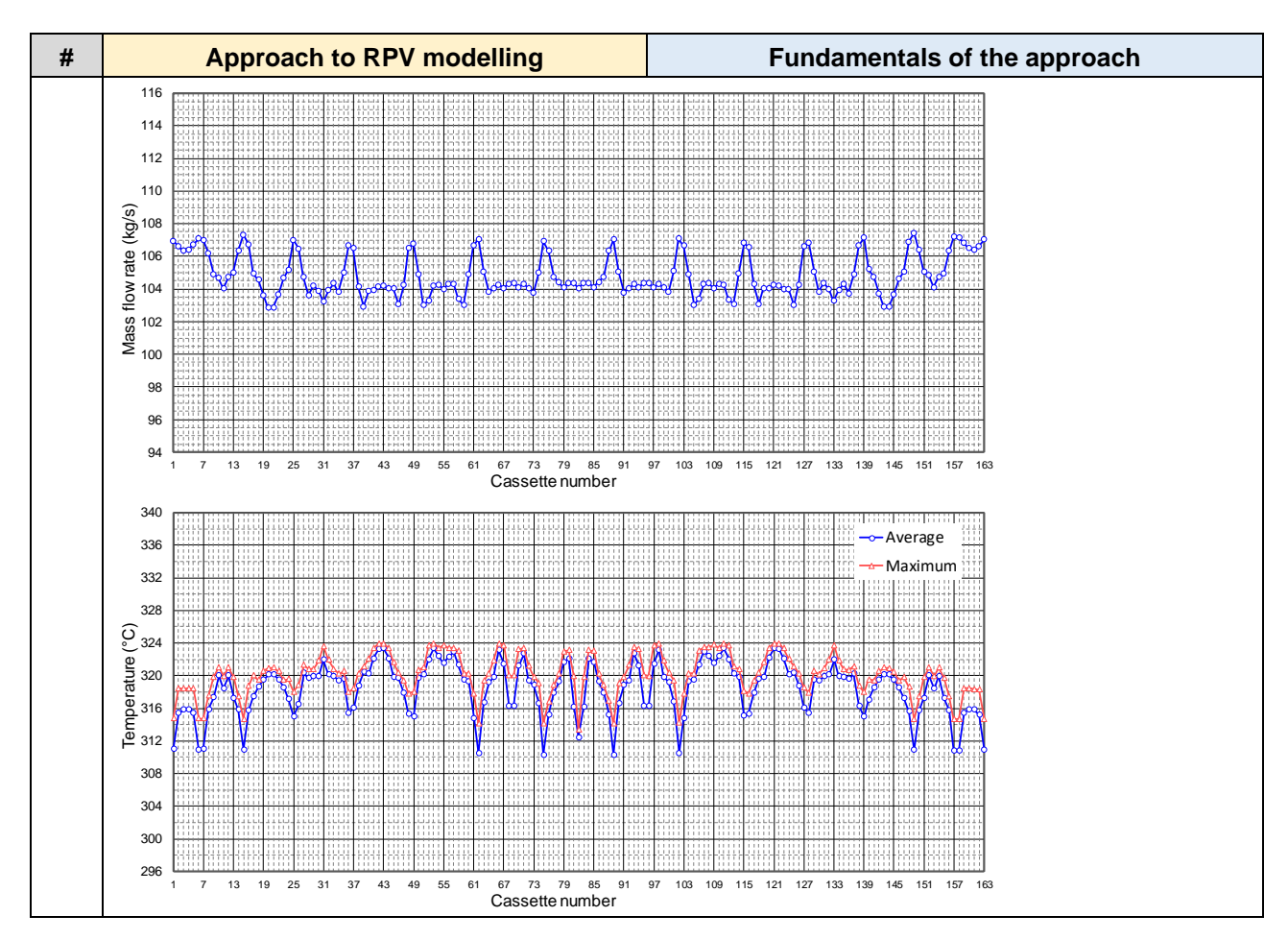

#### CAMIVVER – 945081 – D6.1 - version 1 issued on 18/02/2022

### <span id="page-33-0"></span>**7.2. Geometry and mesh model**

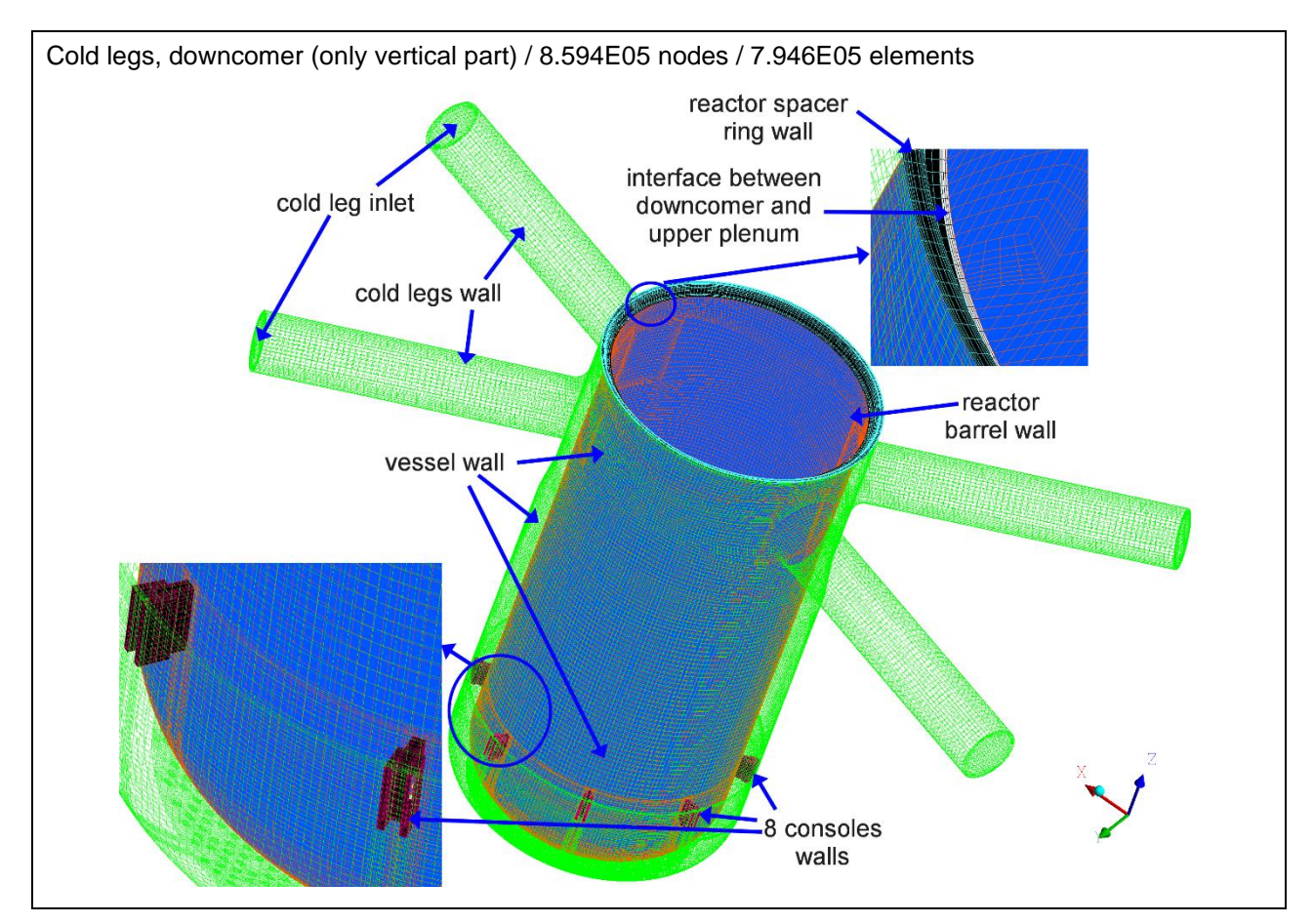

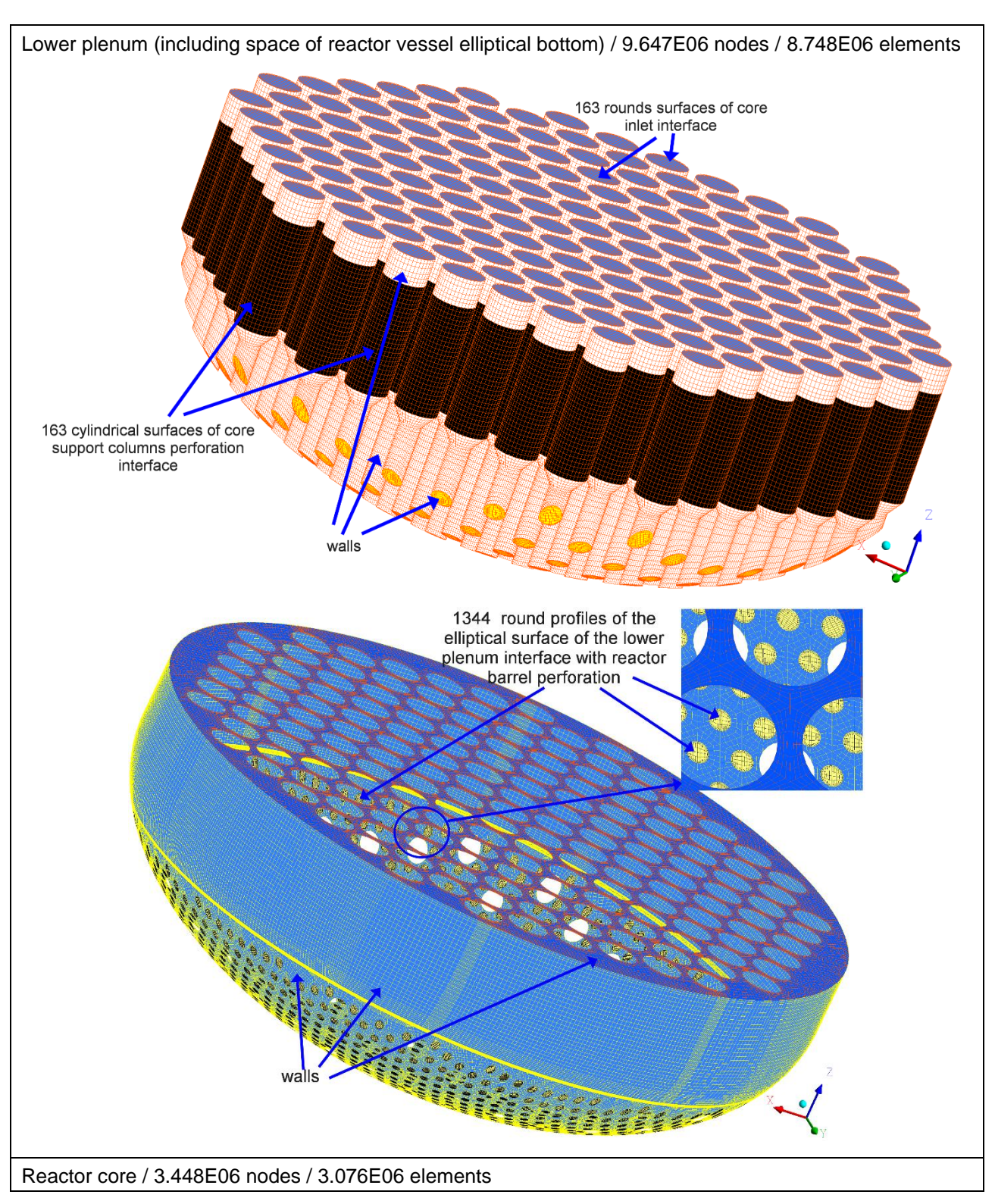

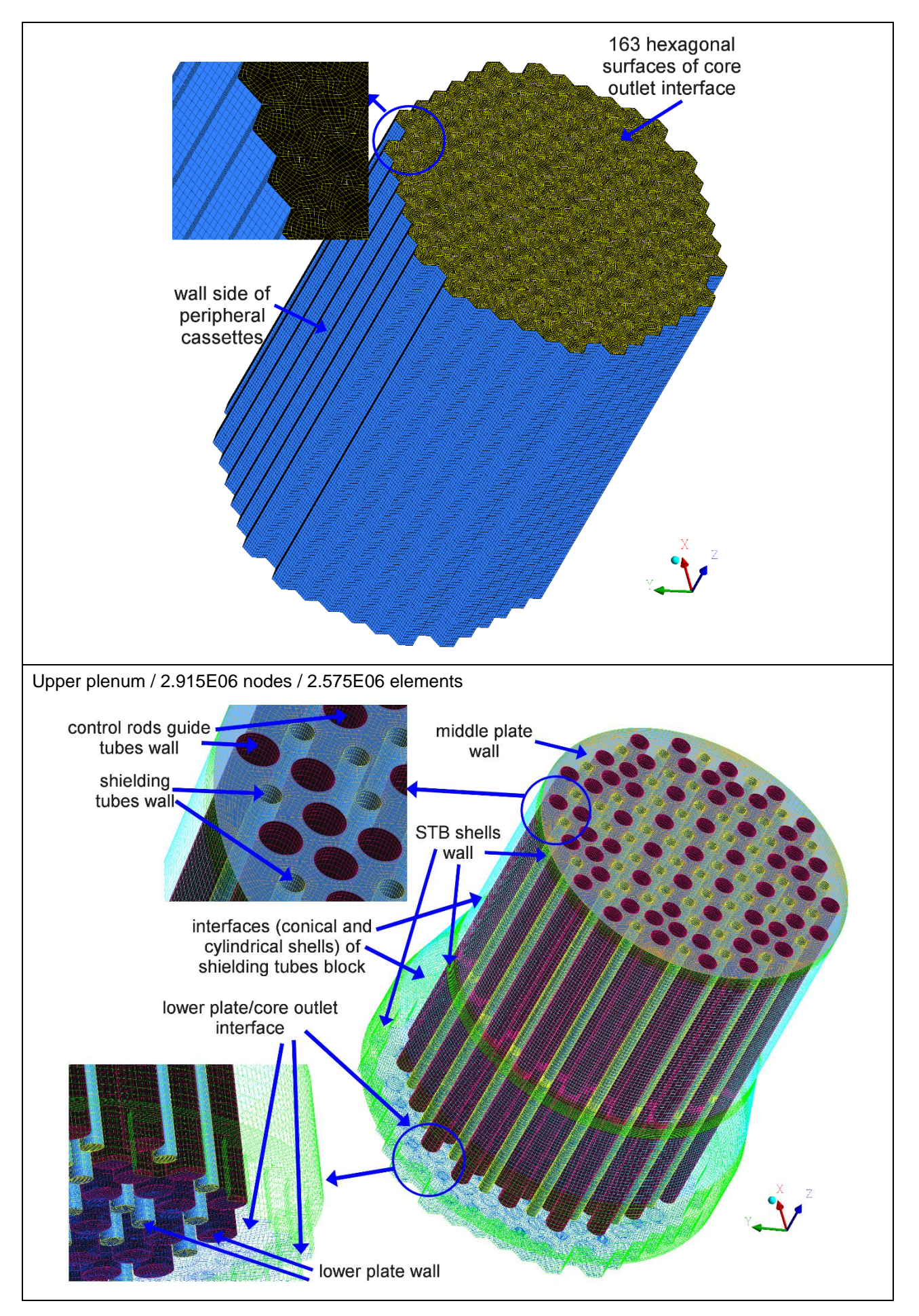

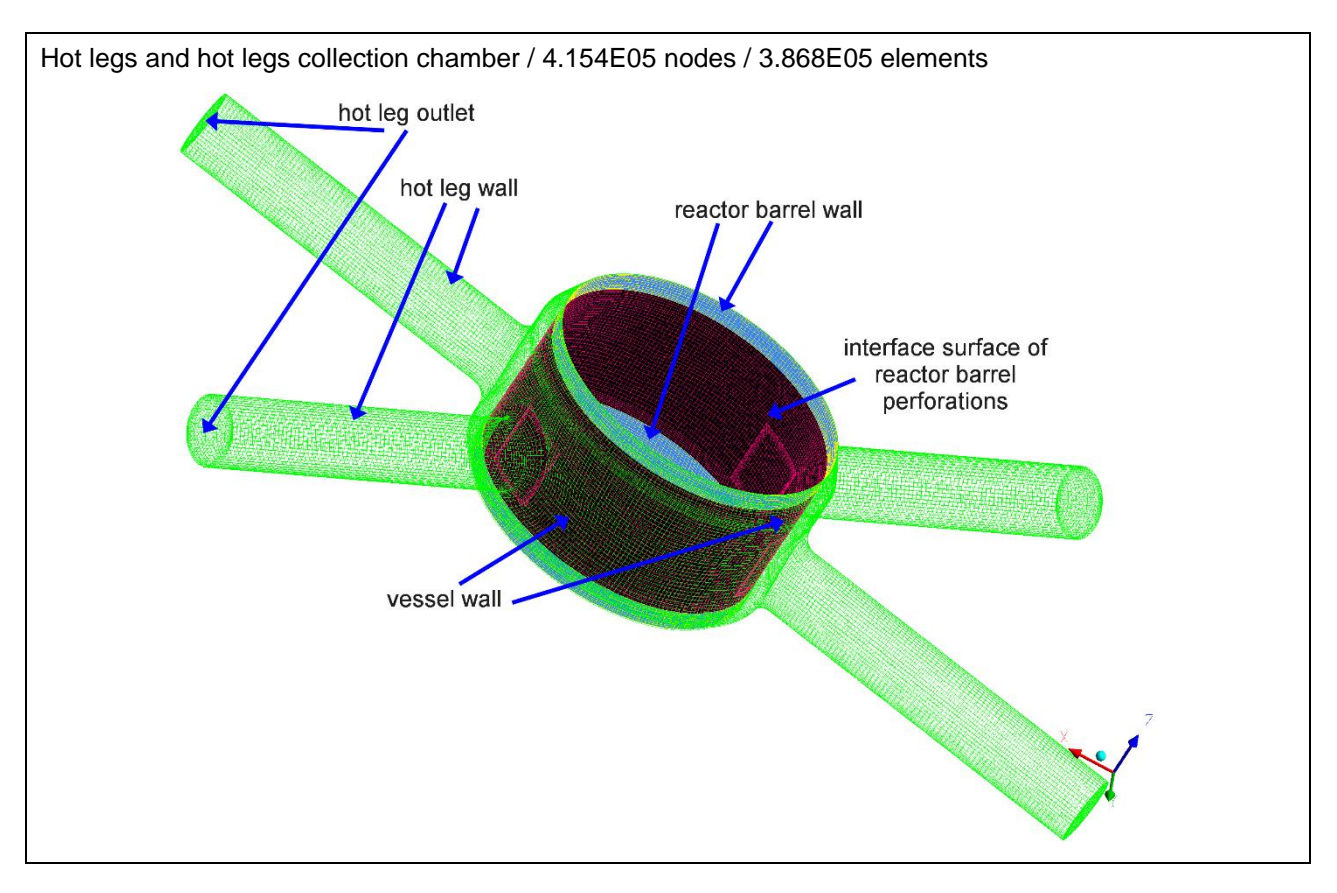

#### <span id="page-37-0"></span>**8. Nominal full-power steady-state results**

#### <span id="page-37-1"></span>**8.1. Fuel Assemblies numbering**

A common assemblies numbering is used for results comparisons. This numbering is illustrated on [Figure 8.1.](#page-37-3)

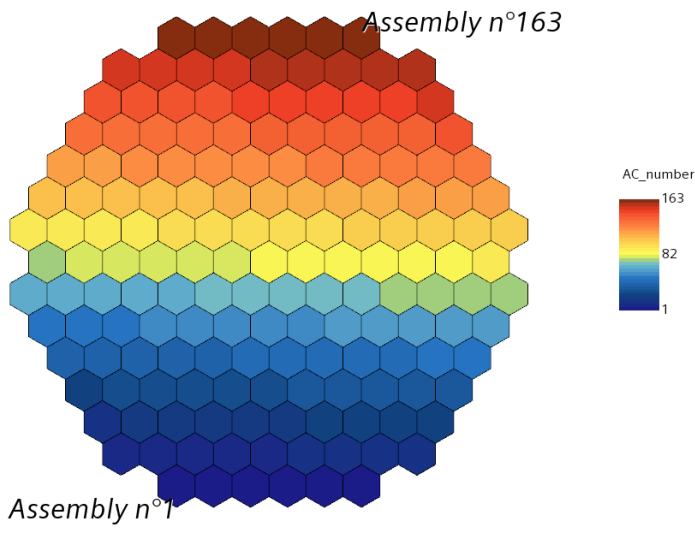

*Figure 8.1: illustration of assembly numbering*

#### <span id="page-37-3"></span><span id="page-37-2"></span>**8.2. Fuel power profile**

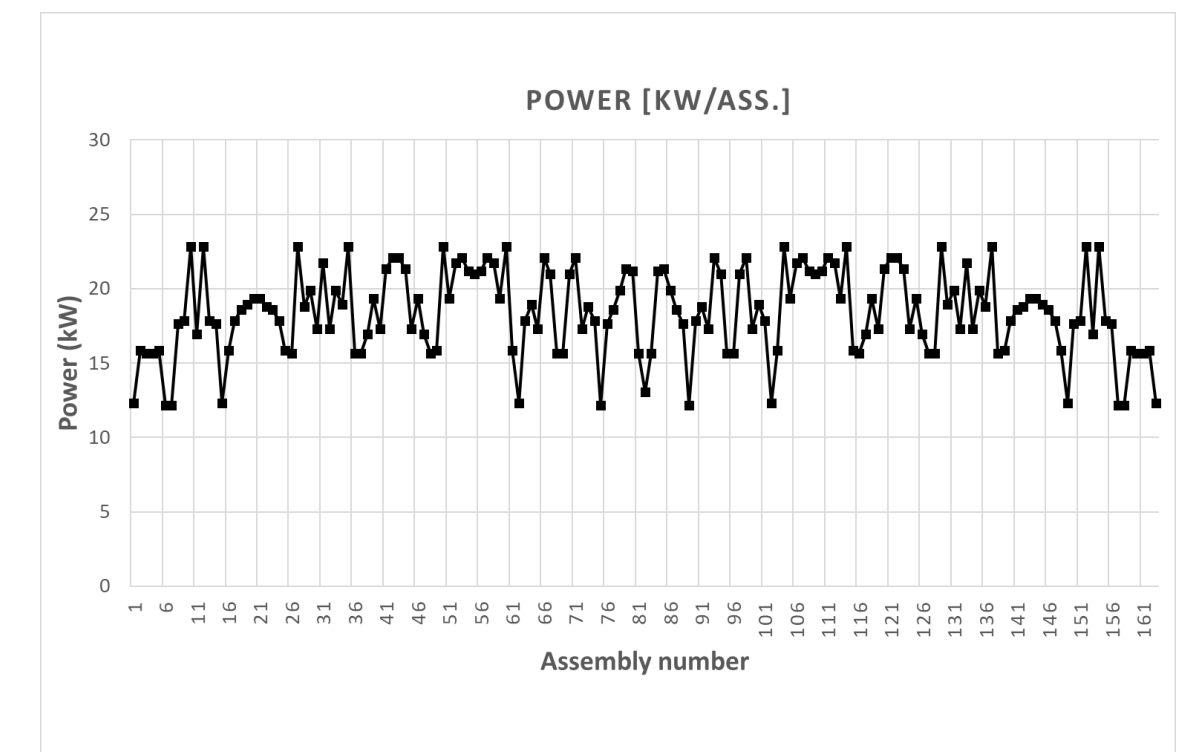

The fuel power map is given on [Figure 8.2.](#page-37-4)

<span id="page-37-4"></span>*Figure 8.2: fuel power map*

#### <span id="page-38-0"></span>**8.3. Outlet massflow profile**

The outlet massflow profile is given on [Figure 8.3.](#page-38-2) Possible crossflows occurring inside the core between fuel assemblies lead to homogeneous outlet flowrates. Indeed, the difference between minimum and maximum assemblies' flowrate is always below 7 kg/s.

[Figure 8.3](#page-38-2) shows a good consistency between participants' results, which mainly relies on the fact that all participants' use the same total flowrates.

Assemblies located at the periphery of the core are identified on [Figure 8.3](#page-38-2) with dark triangle marks below. It underlines that significant differences are observed between participants' results on these assemblies. This has to be carefully considered for the following stages of CAMIVVER workpackage 6.

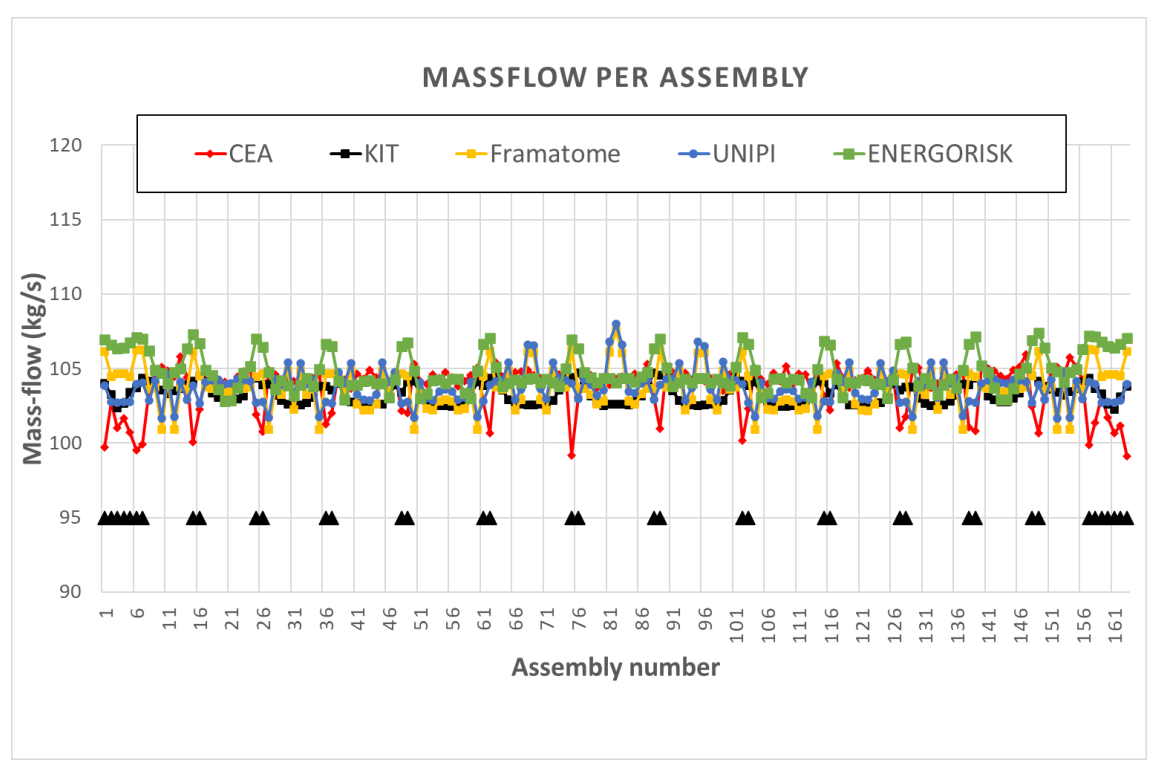

*Figure 8.3: assemblies-outlet massflow map (assemblies located at the periphery of the core are identified with a dark mark below)*

#### <span id="page-38-2"></span><span id="page-38-1"></span>**8.4. Outlet temperature profile**

The mean outlet temperature for each assembly is given on [Figure 8.4.](#page-39-0) These temperatures mainly depend on:

- the radial power map, which is common input data detailed in [§8.2,](#page-37-2)
- the flowrate distribution, which has proved to be consistent among participants within [§8.3.](#page-38-0)

Then, the outlet temperature profile also proves to be consistent among participants. [Figure 8.5](#page-39-1) illustrates for each assembly the difference between participants' results and the average temperature among participants. This deviation always remains in the range [-3; +3 °C], and almost in the range  $[-2; +2 \degree C]$ .

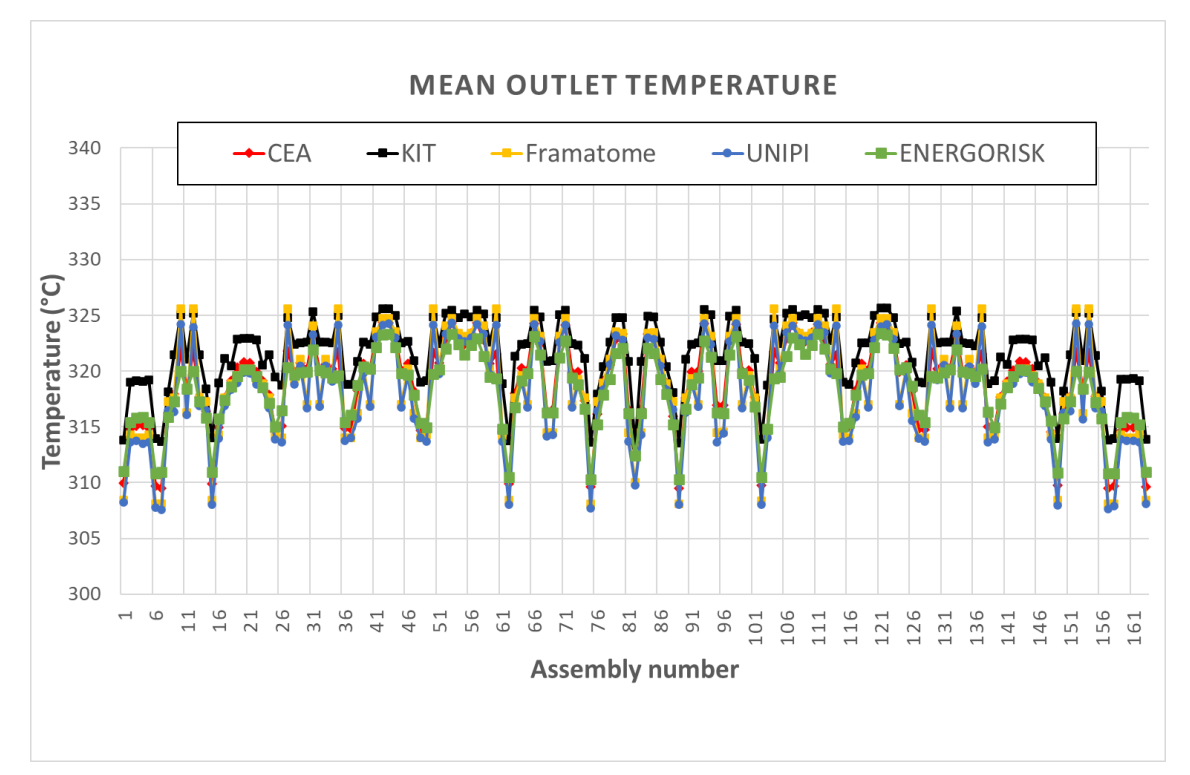

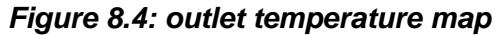

<span id="page-39-0"></span>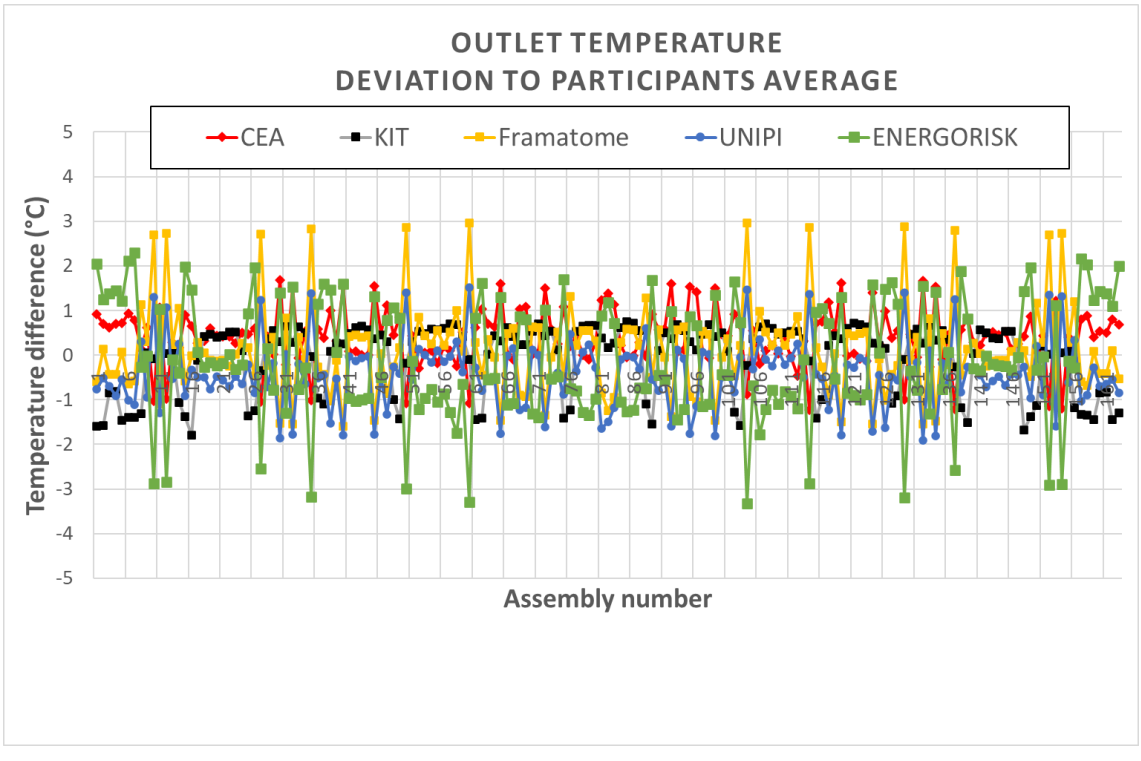

<span id="page-39-1"></span>*Figure 8.5: outlet temperature: deviation to participants average*

### <span id="page-40-0"></span>**9. Conclusion**

In the frame of task 6.1 of WP6, participants have developed CFD models of VVER-1000 primary vessel. These models are based on the same CAD model, but have then been developed independently:

- By several participants: KIT, FRAMATOME, CEA, UNIPI, ENERGORISK. Each participants applying his own methodology for meshing, set-up and post-processing.
- Using various CFD tools; CFX, FLUENT, STAR-CCM+, TRIO-CFD

These models have been successfully used to simulate a full-load steady-state operation of VVER-1000. Results obtained have proved to be consistent in such situation.

CFD models are now to be used within task 6.2 dedicated to Kozloduy-6 mixing experiment exercise.

#### <span id="page-41-0"></span>**REFERENCES**

- [1] Grant agreement, NUMBER 945081 CAMIVVER.
- <span id="page-41-1"></span>[2] CAMIVVER deliverable 3.1

Hashymov Artur, Oleksandr Sevbo (Energorisk), "A comprehensive review of the available VVER data for verification and validation of neutronics and thermal-hydraulics codes" <http://camivver-h2020.eu/src/assets/doc/D3-1.pdf>

<span id="page-41-2"></span>[3] CAMIVVER deliverable 3.2

Antoaneta Stefanova, Neli Zaharieva, Petia Vryashkova, and Pavlin Groudev (INRNE), "The CAMIVVER Definition report with specification for NPP with VVER 1000 reactor with respect to selected transients".

- <span id="page-41-3"></span>[4] N.Kolev et. al., 2004 .VVER-1000 coolant transient benchmark (V1000CT), Vol.2, p.21, OECD Nuclear Energy Agency.
- <span id="page-41-4"></span>[5] Böttcher, M., 2008. Detailed CFX-5 study of the coolant mixing within the reactor pressure vessel of a VVER-1000 reactor during a non-symmetrical heat-up test. Nuclear Engineering and Design 238, 445–452.
- <span id="page-41-5"></span>[6] Böttcher, M., Krüßmann, R., 2010. Primary loop study of a VVER-1000 reactor with special focus on coolant mixing. Nuclear Engineering and Design 240, 2244–2253.
- <span id="page-41-6"></span>[7] Menter, F. R., 1993. *[Zonal Two Equation k/omega, Turbulence Models for Aerodynamic](https://arc.aiaa.org/doi/10.2514/6.1993-2906)  [Flows](https://arc.aiaa.org/doi/10.2514/6.1993-2906)*. AIAA Journal, 1993–2906.
- <span id="page-41-7"></span>[8] Barth, T.J., Jesperson, D.C., 1989. The Design and Application of Upwind Schemes in Unstructured Meshes. AIAA Journal, Paper 89-0366.